## Cifratura asimmetrica

- **►** La cifratura **SIMMETRICA** è un ottimo strumento per la sicurezza
- $\geq$  Il problema della cifratura simmetrica sta nel fatto che occorre avere una chiave condivisa e quindi bisogna scambiarsi questa informazione
- $\triangleright$  Questa operazione è però molto difficile da effettuarsi in modo che nessun altro scopra la chiave
- $\geq$  La soluzione a questo problema è risolto con la cifratura cifraturaa chiave a chiave **ASIMMETRICA**

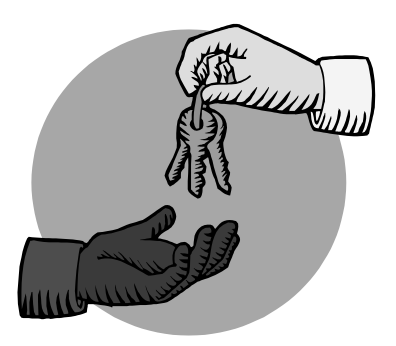

#### Cifratura asimmetrica

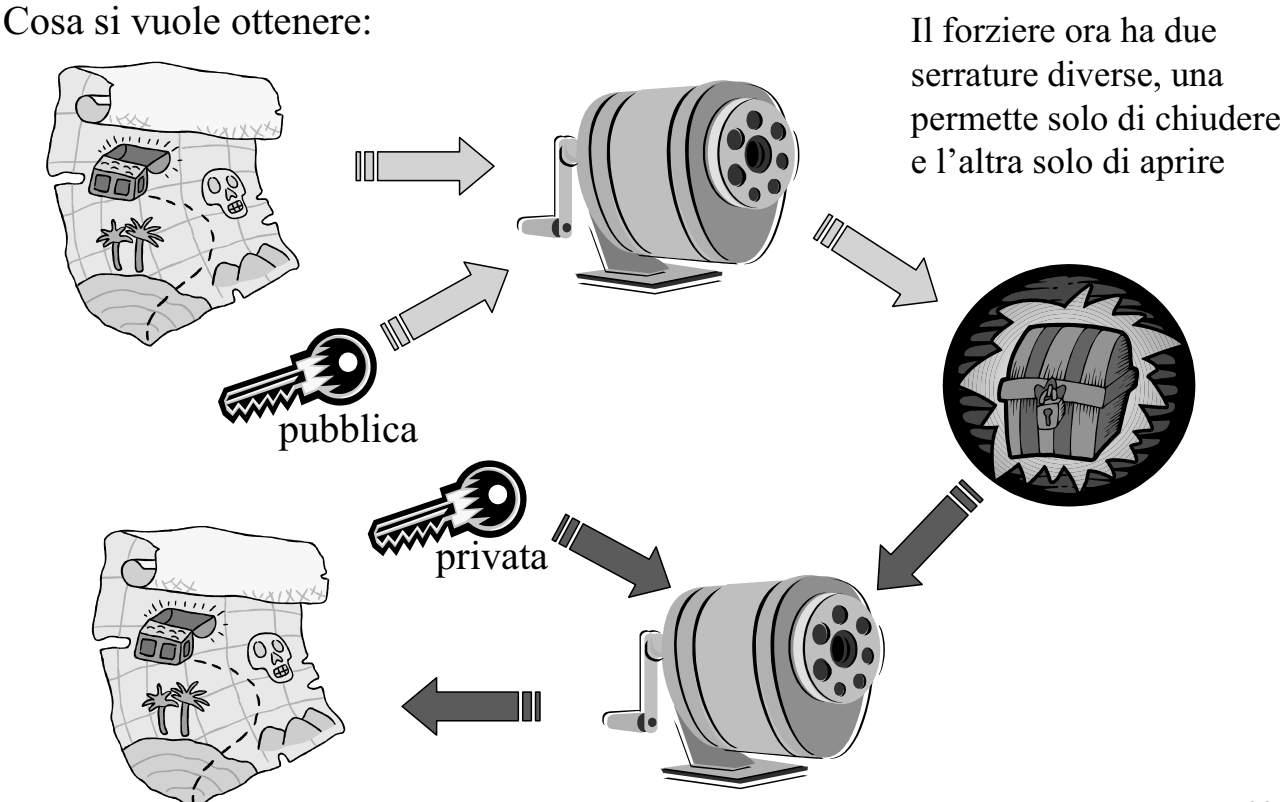

#### Modalità Padding

- $\triangleright$  Nei cifrari asimmetrici si usa quasi sempre ECB
- $\triangleright$  Tipicamente i cifrari asimmetrici sono utilizzati per cifrare un  $singolo<sub>o</sub> biocco<sub>1</sub> <sup>in</sup> chiaro<sub>1</sub>$
- $\triangleright$  Generalmente le dimensioni di quel blocco sono grandi quasi blocco sono grandi quasi come quelle della chiave
- $\triangleright$  Se è necessario cifrare più dati si utilizzerà la cifratura a chiave di sessione che vedremo in seguito

- $\triangleright$  Nella cifratura asimmetrica non si usa PKCS#5
- $\triangleright$  Gli standard per cifrare con RSA sono invece  $\text{PKCS#1}$  e OAEP (Optimal Asymmetric Encryption Padding)
- $\triangleright$  Di seguito non sarà illustrato il funzionamento di tali forme di padding
- $\triangleright$  Per chi fosse interessato : www.rsasecurity.com/rsalabs/pkc  $s/bkcs-1/index.html$

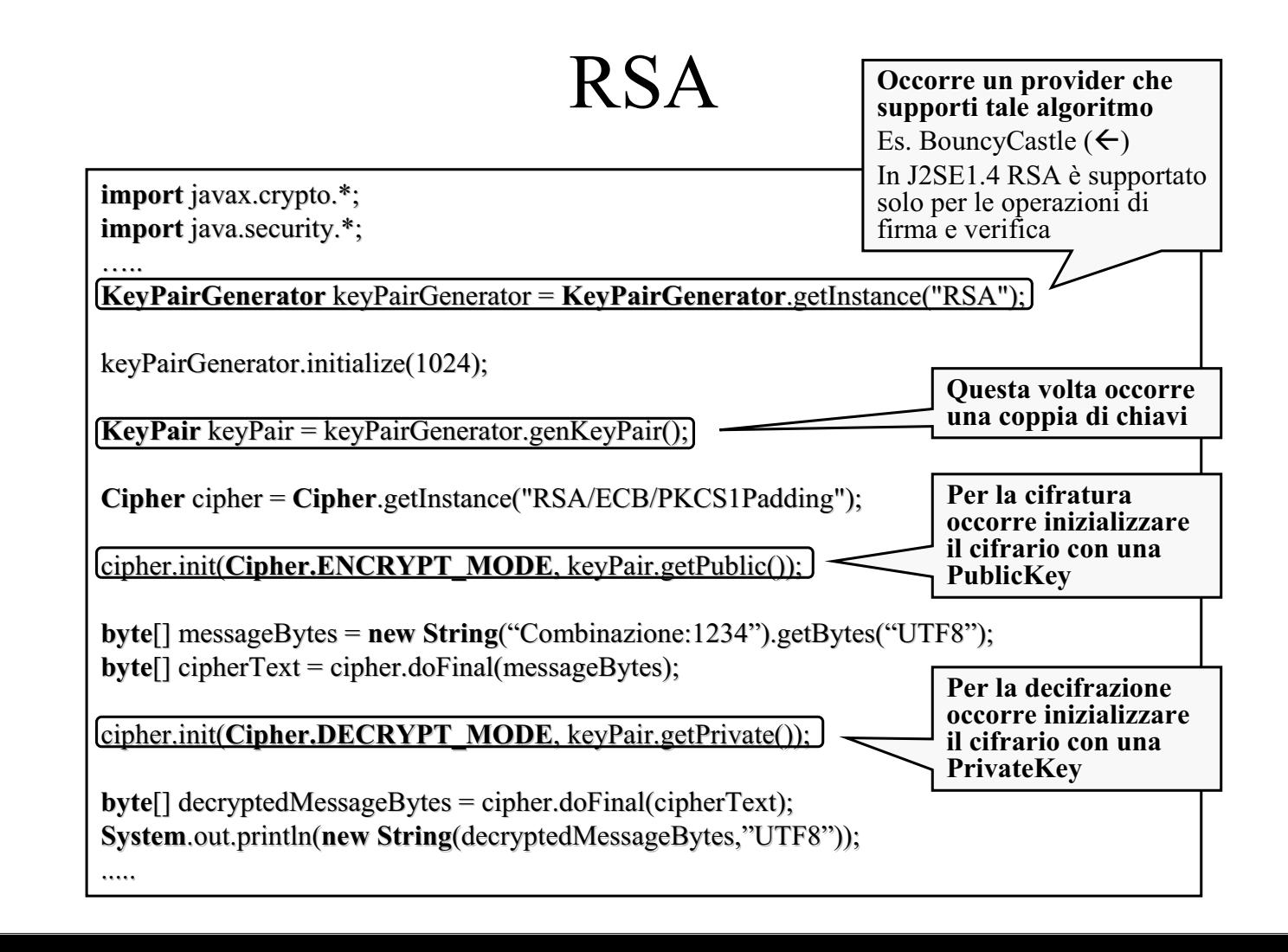

#### Cifratura a chiave di sessione

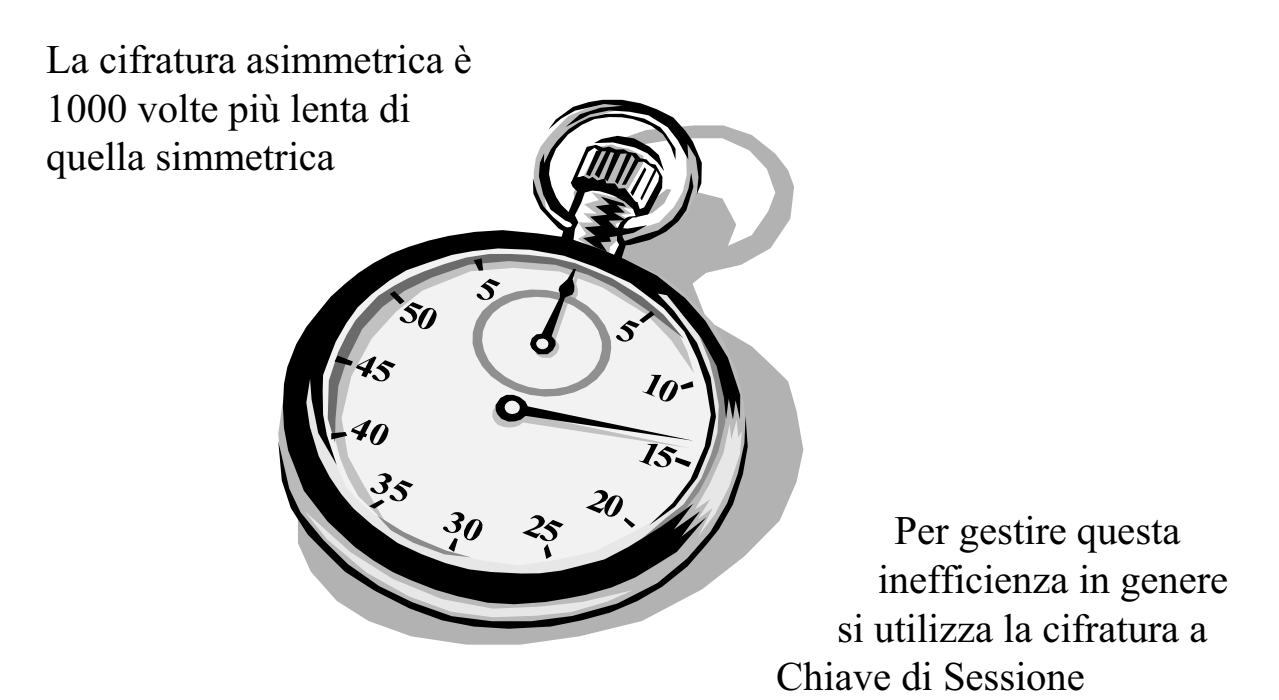

#### Cifratura a chiave di sessione

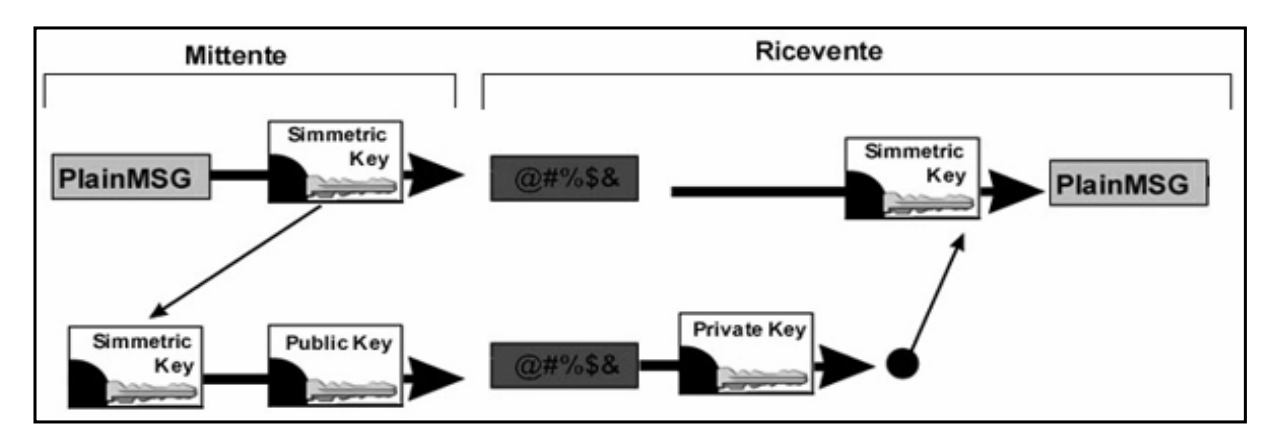

1. Il messaggio in chiaro è cifrato con una chiave simmetrica

2. Poi questa a sua volta viene cifrata con la chiave pubblica 2. Poi questa a sua volta viene cifrata con la chiave pubblica del destinatario del destinatario

3. Il destinatario quindi decifra la chiave simmetrica con la sua chiave privata

4. Infine il destinatario può decifrare il messaggio usando la 4. Infine il destinatario può decifrare il messaggio usando la chiave simmetrica ottenuta chiave simmetrica ottenuta

La chiave simmetrica viene cambiata ad ogni sessione (da qui il nome **chiave di sessione**) La cifratura asimmetrica coinvolge poco testo in chiaro risultando in questo modo efficiente

# Cifratura di una chiave simmetrica

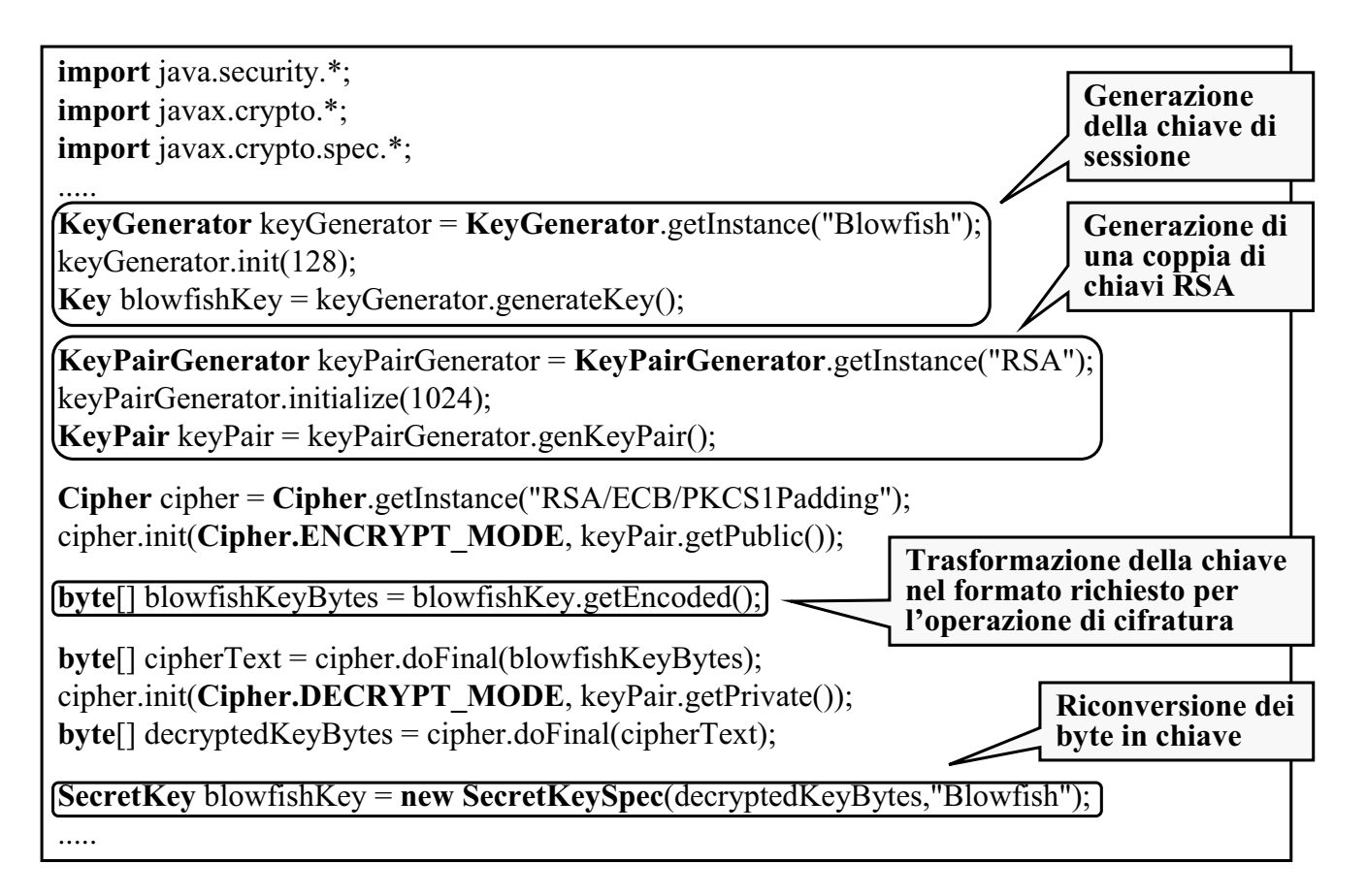

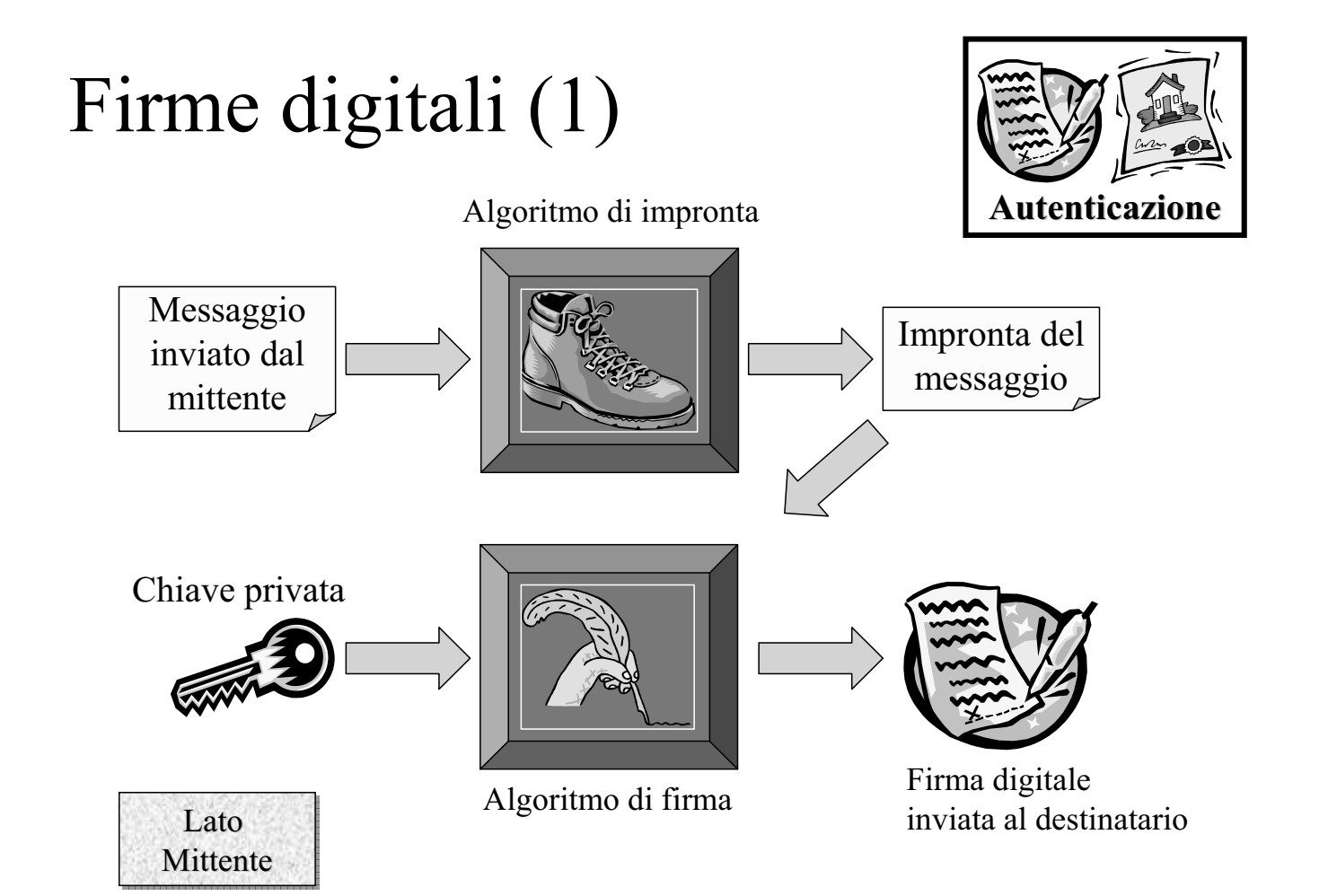

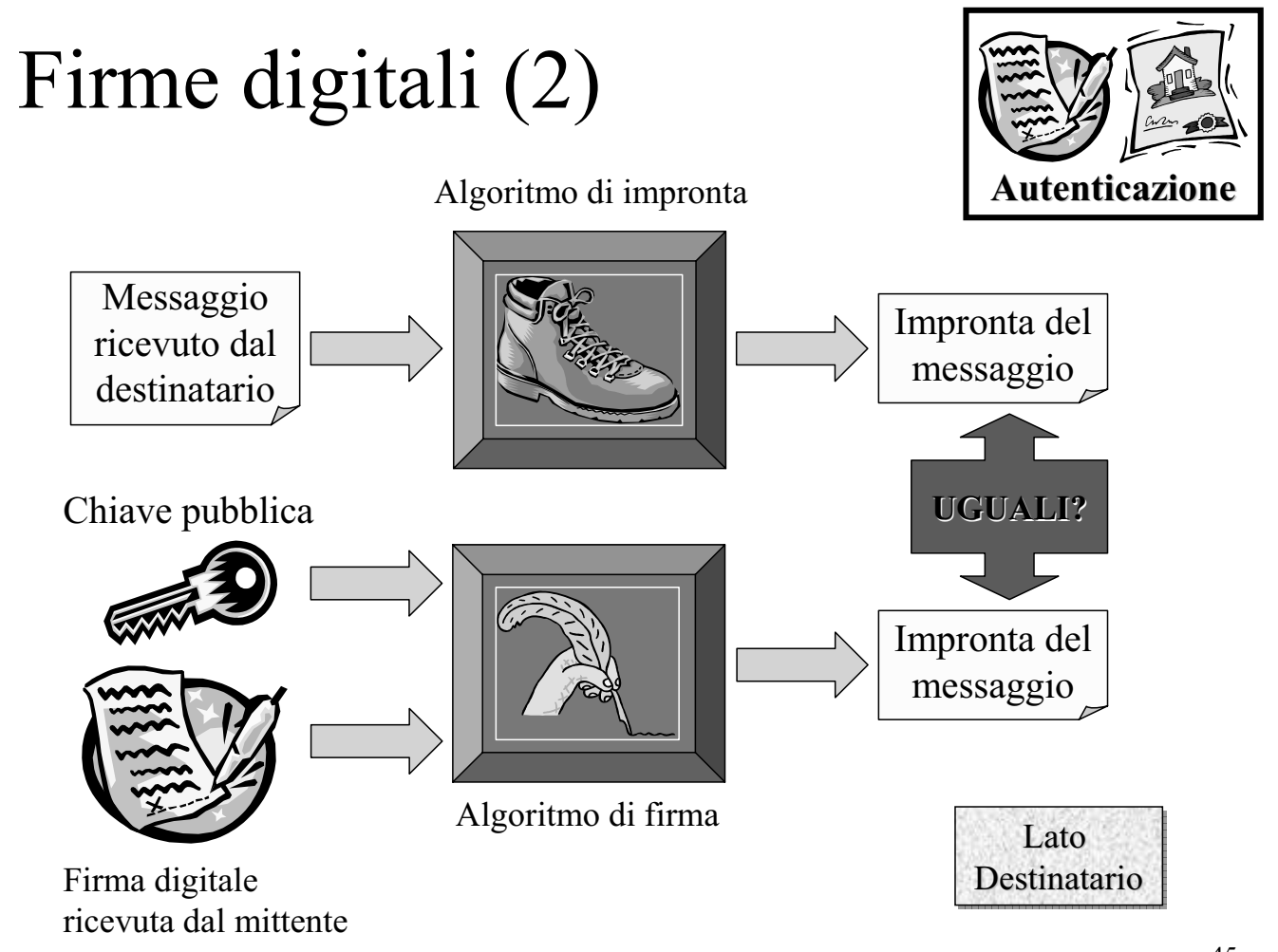

#### Firmare e verificare

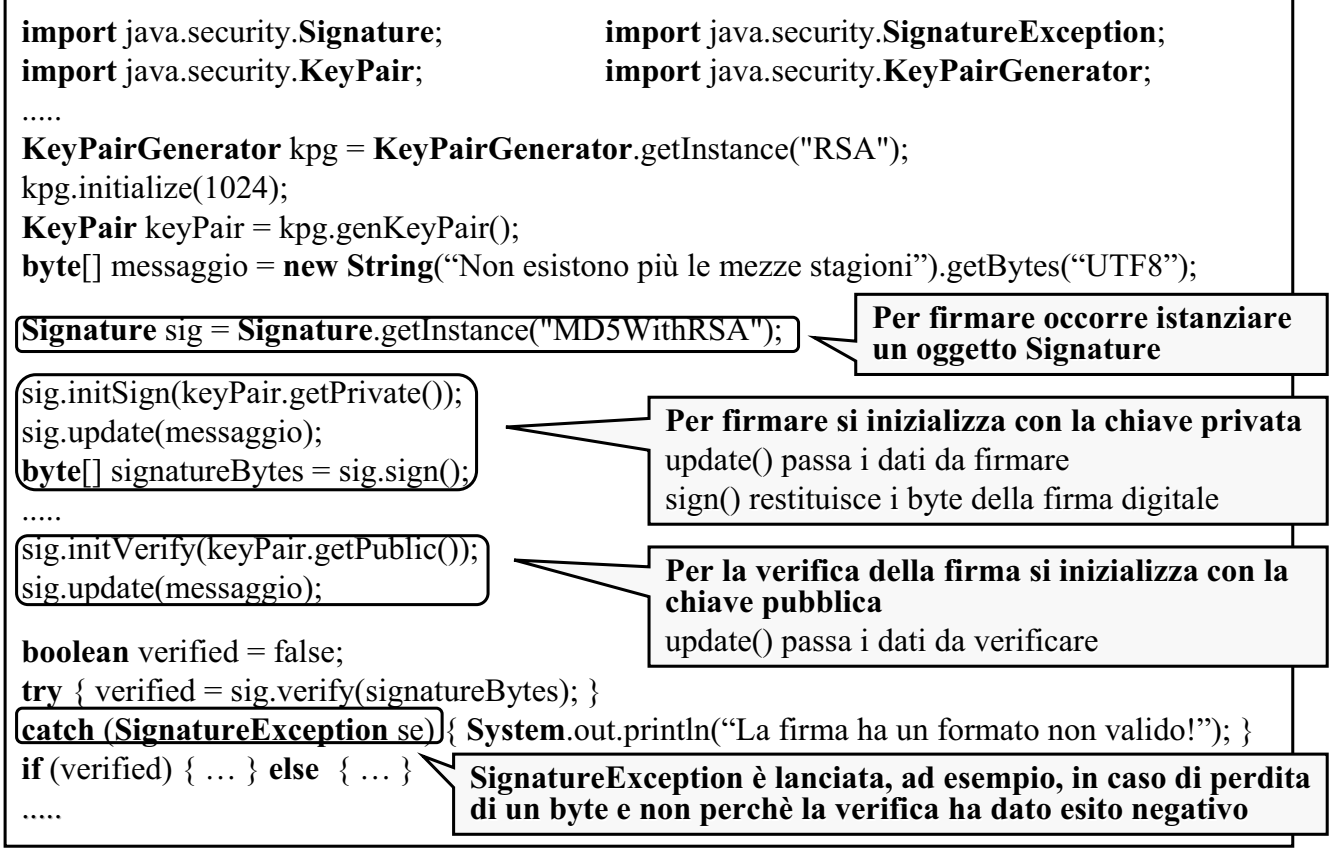

#### RSA e DSA a confronto

- $\triangleright$  Firmare con RSA significa cifrare con la chiave privata e decifrare con la pubblica
- $\triangleright$  Questa operazione non nasconde i dati (perchè decifrabili attraverso la chiave pubblica) ma prova l'identità del firmatario
- $\triangleright$  Il DSA (Digital Signature Algorithm) funziona come RSA per la firma ma non può essere usato per cifrare
- $\geq$  Il DSA è più veloce nel generare le firme mentre RSA nel convalidarle

Una firma viene convalidata più spesso di quanto non venga generata  $\rightarrow$  RSA è più veloce per la maggior parte delle applicazioni

#### Identità della chiave pubblica

- $\triangleright$  Per convalidare una firma occorre una chiave pubblica
- $\triangleright$  Ma come essere certi che la chiave pubblica è autentica?
- $\triangleright$  Serve un qualche mezzo per averne la certezza

I CERTIFICATI sono il tentativo di risolvere questo problema attribuendo l'identità ad una chiave pubblica in modo inconfutabile

- $\triangleright$  Java offre funzionalità di gestione dei certificati attraverso un set di packages appositamente dedicato
- $\triangleright$  Tale componente prende il nome di Java CertPath

# **JSSE Java Secure Socket Extension Extension**

#### Caratteristiche

- $\triangleright$  La Java Secure Socket Extensions (JSSE) offre:
	- $\bullet$  funzionalità di autenticazione
	- $\bullet$  protezione dell'integrità dei dati
	- $\bullet$  protezione della riservatezza dei dati
- $\triangleright$  Mediante i protocolli per comunicazioni sicure:
	- $\bullet$  SSL (Secure Socket Layer) v2.0 e v3.0
	- TLS (Transport Layer Security)  $v1.0$
- $\triangleright$  Mentre JCE opera su specifici dati locali, JSSE adotta una differente astrazione applicando meccanismi crittografici a livello di rete
- $\triangleright$  Le JSSE API contenute in javax.net e javax.net.ssl estendono:
	- $\bullet$  javax.crypto (JCE)
	- java.security (JCA)
	- java.net

#### Caratteristiche

- $\triangleright$  Le funzionalità crittografiche di JSSE sono implementate dal provider "**SunJSSE**"
- $\triangleright$  Il protocollo di applicazione più adoperato con JSSE è HTTP (Hyper Text Transfer Protocol) che assume la dicitura di HTTPs
- $\triangleright$  Molti altri protocolli possono usufruire di JSSE, come NNTP (Net News) Transfer Protocol), Telnet, LDAP (Lightweight Directory Access Protocol), IMAP (Interactive Message Access Protocol) ed FTP (File Transfer Protocol)
- $\triangleright$  Novità di JSSE nella versione integrata:
	- $\bullet$  Il package javax.security.cert è presente solo per compatibilità con le applicazioni realizzate con JSSE opzionale. Ad esso è da preferire il package java.security.cert di CertPath, integrato in J2SE a partire dalla versione 1.4
	- JSSE può fare uso del provider "SunJCE" per operazioni di cifratura e decifrazione

#### Architettura SSL

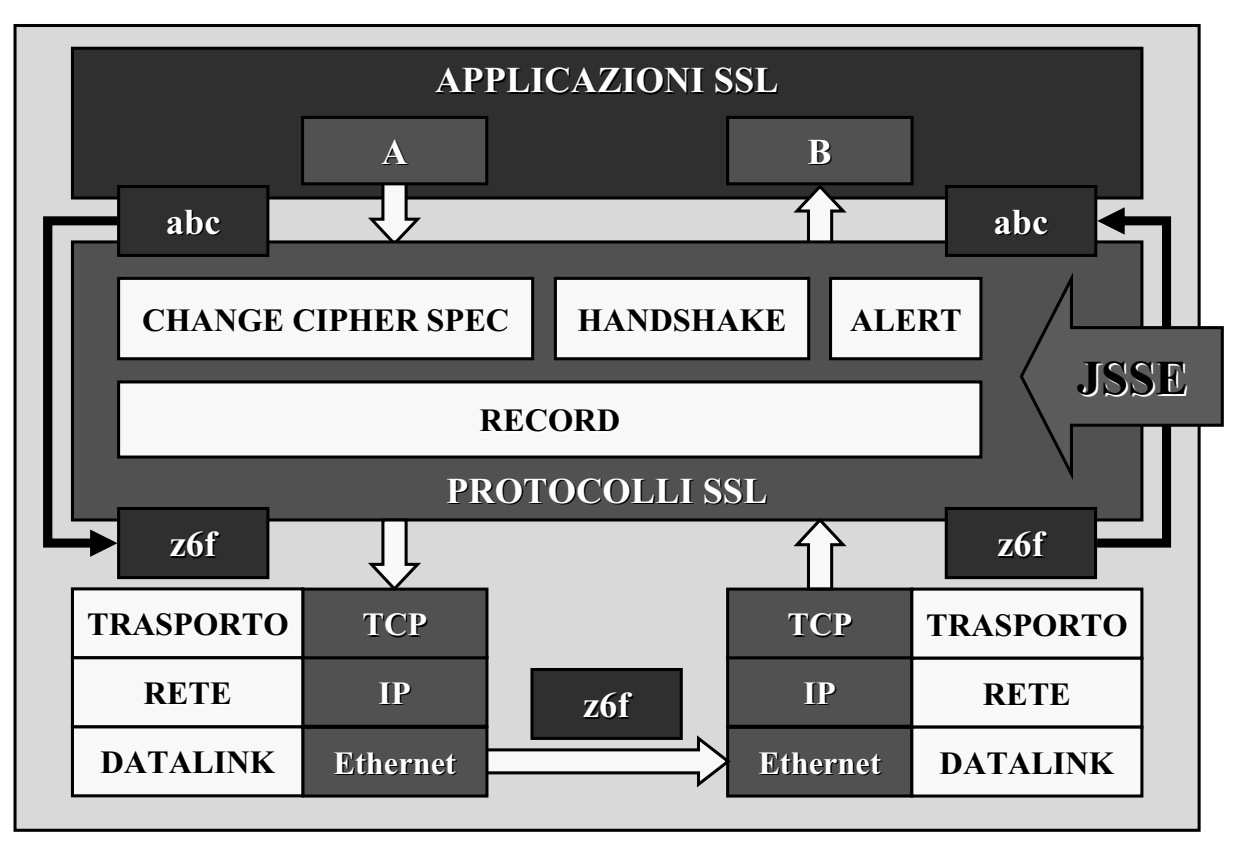

### Protocollo di Handshake

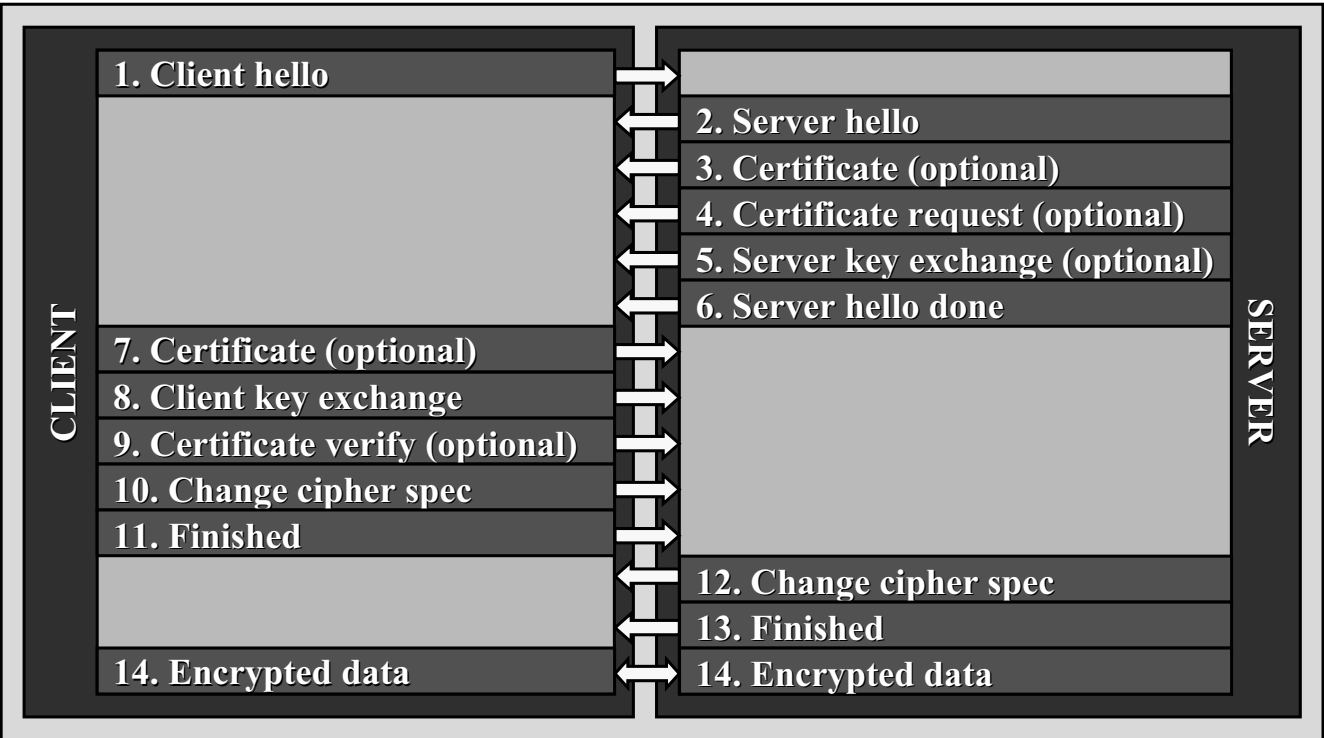

53

# Classi principali Classi principali

- ≻ Factories SSLServerSocketFactory e SSLSocketFactory per la creazione di Socket, ServerSocket, SSLSocket, SSLServerSocket con incapsulamento delle caratteristiche di costruzione e configurazione (socket factory framework)
- $\triangleright$  Classe SSLContext che agisce da factory per le socket factories e realizza il concetto di contesto sicuro concetto di contesto sicuro
- $\triangleright$  Interfacce KeyManager e TrustManager (incluse specifiche X.509) per la gestione delle chiavi e delle decisioni inerenti la sicurezza gestione delle chiavi e delle decisioni sicurezza (keystore e truststore)
- $\triangleright$  Factories KeyManagerFactory e TrustManagerFactory
- $\triangleright$  SSLS ession per la gestione server di sessioni SSL residenti in memoria
- $\geq$  Connessioni sicure con HttpsURLConnection

# Relationship Relationship

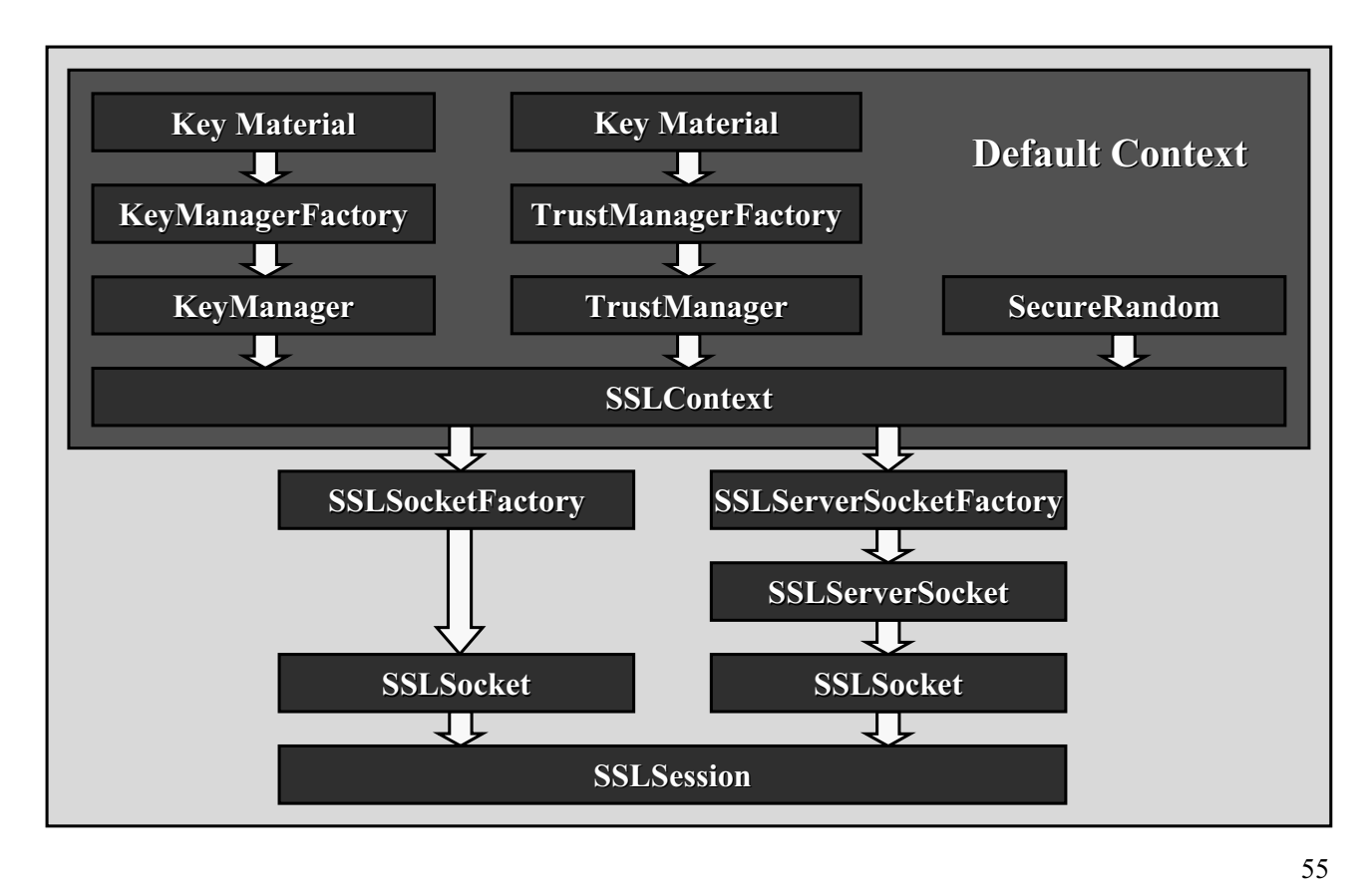

# Creazione di una SSLContext

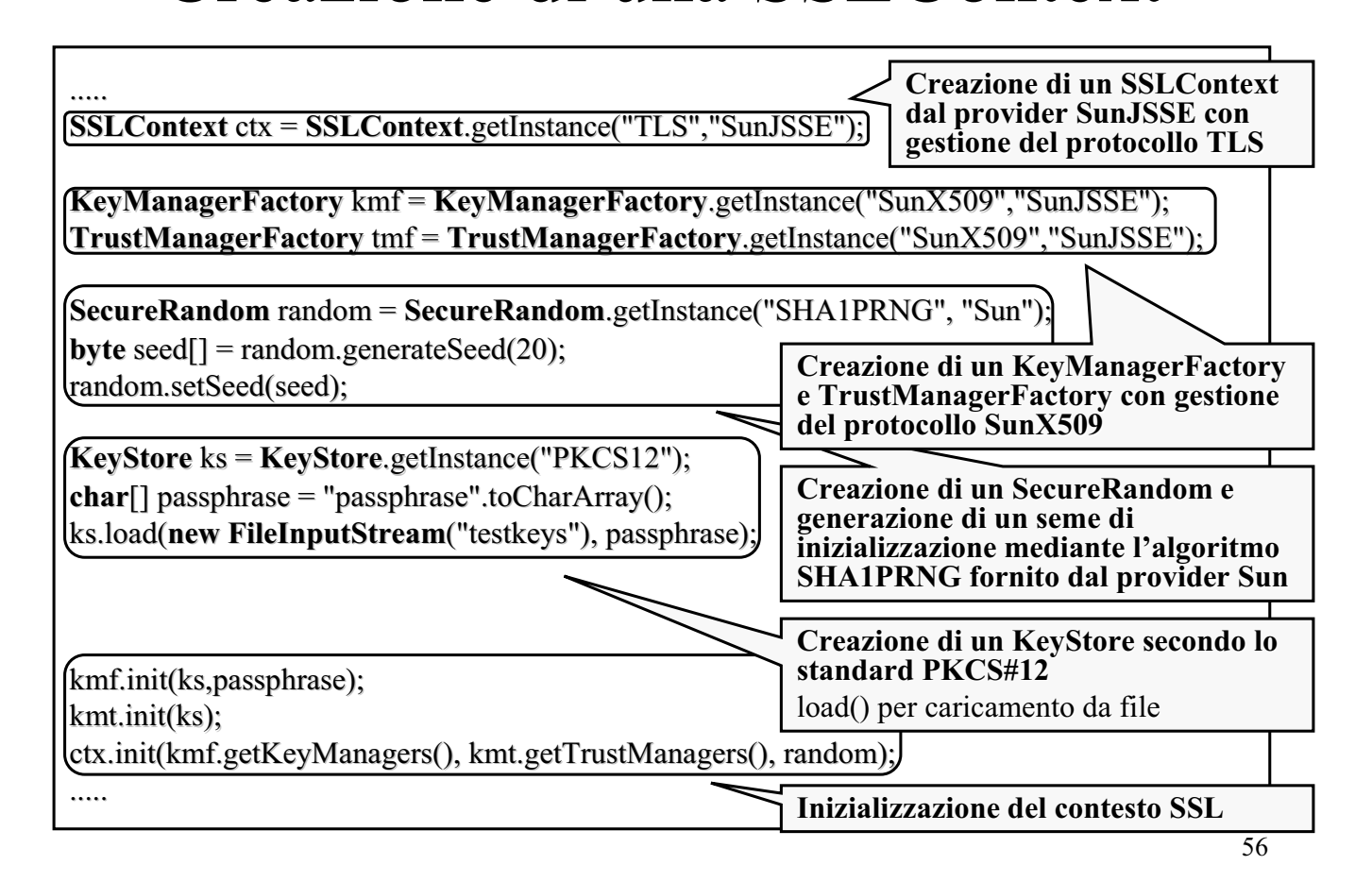

#### Creazione di una SSLSession

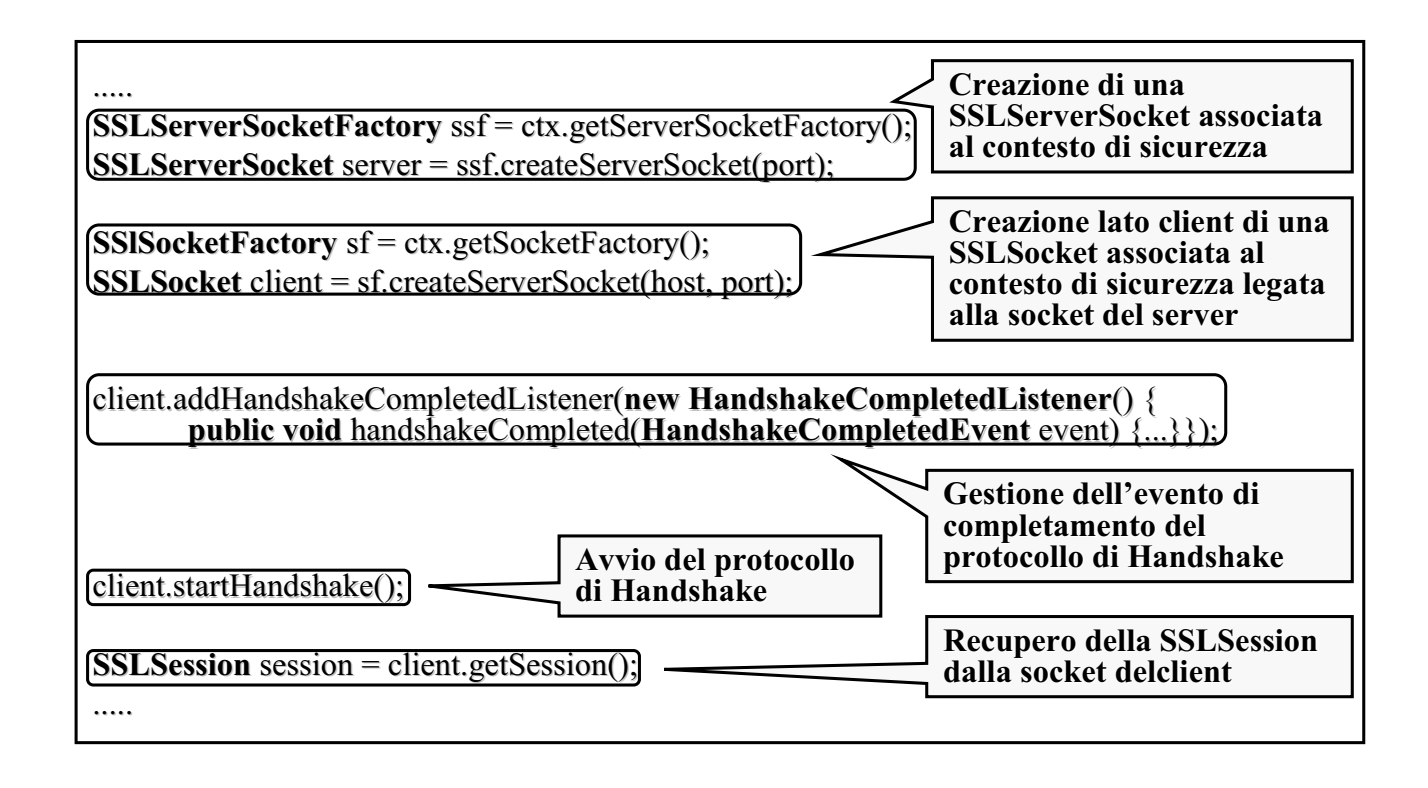

#### "SunJSSE" Provider

 $\triangleright$  Funzionalità crittografiche implementate da JSSE:

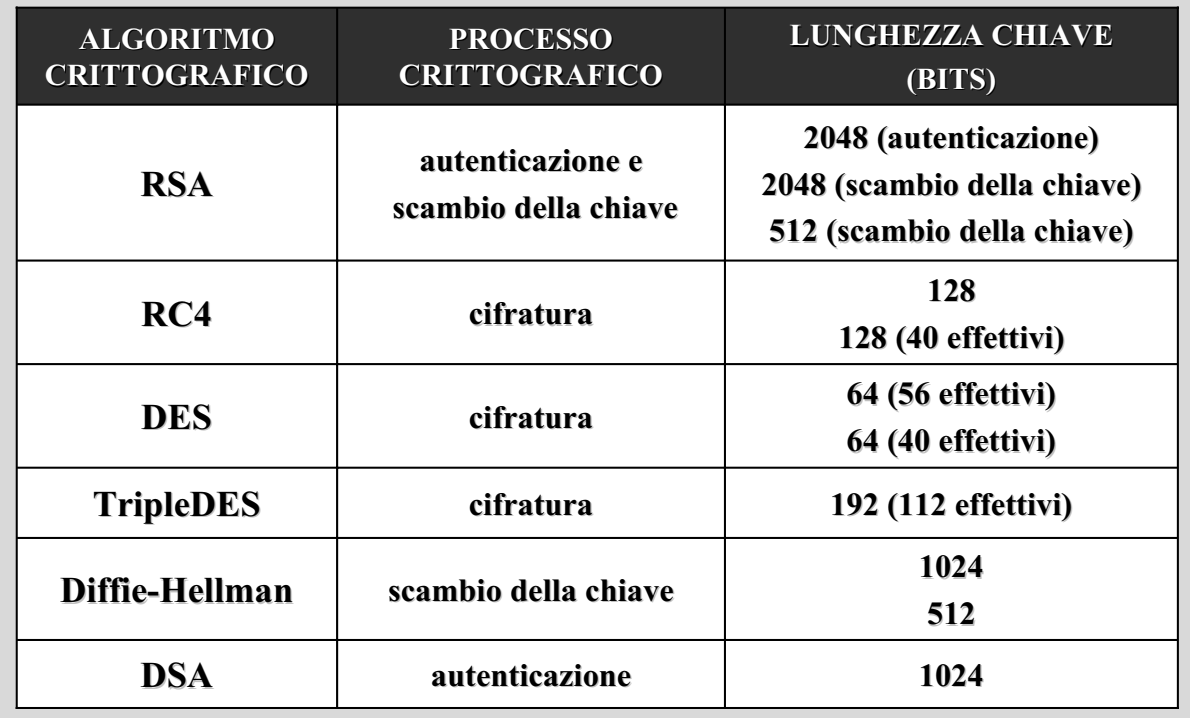

## "SunJSSE" Provider

▶ Engine classes della JCA implementate dal provider della JSSE:

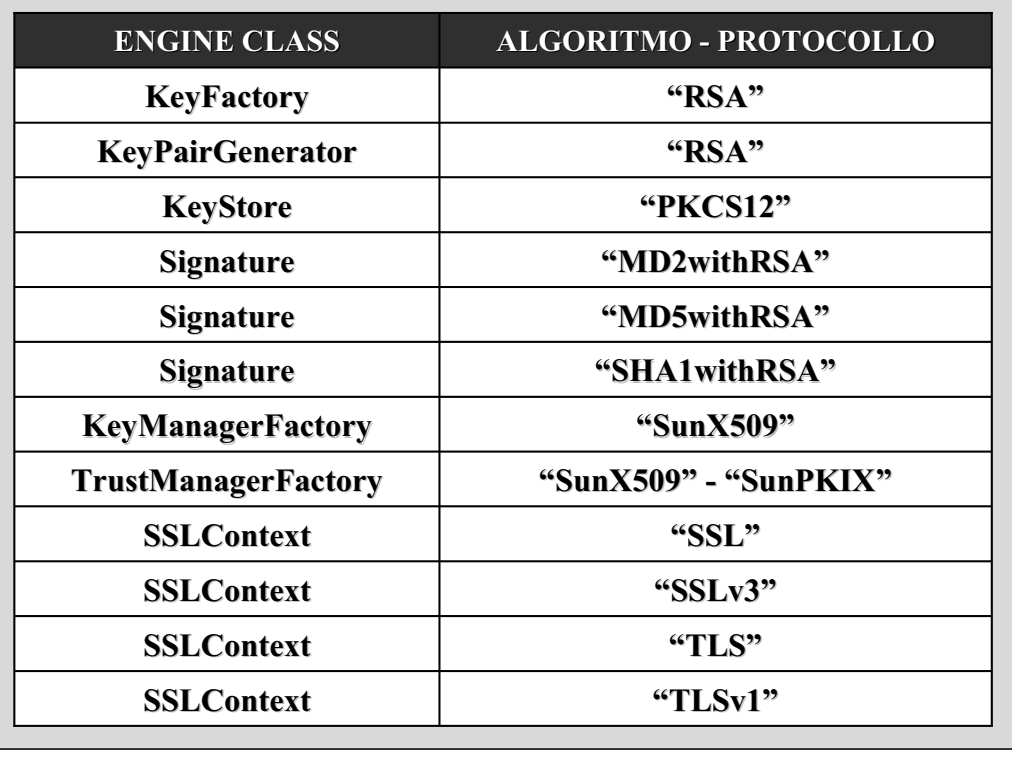

59

#### Cipher Suites

≻ Cipher suites supportate da "SunJSSE" in ordine di preferenza per default:

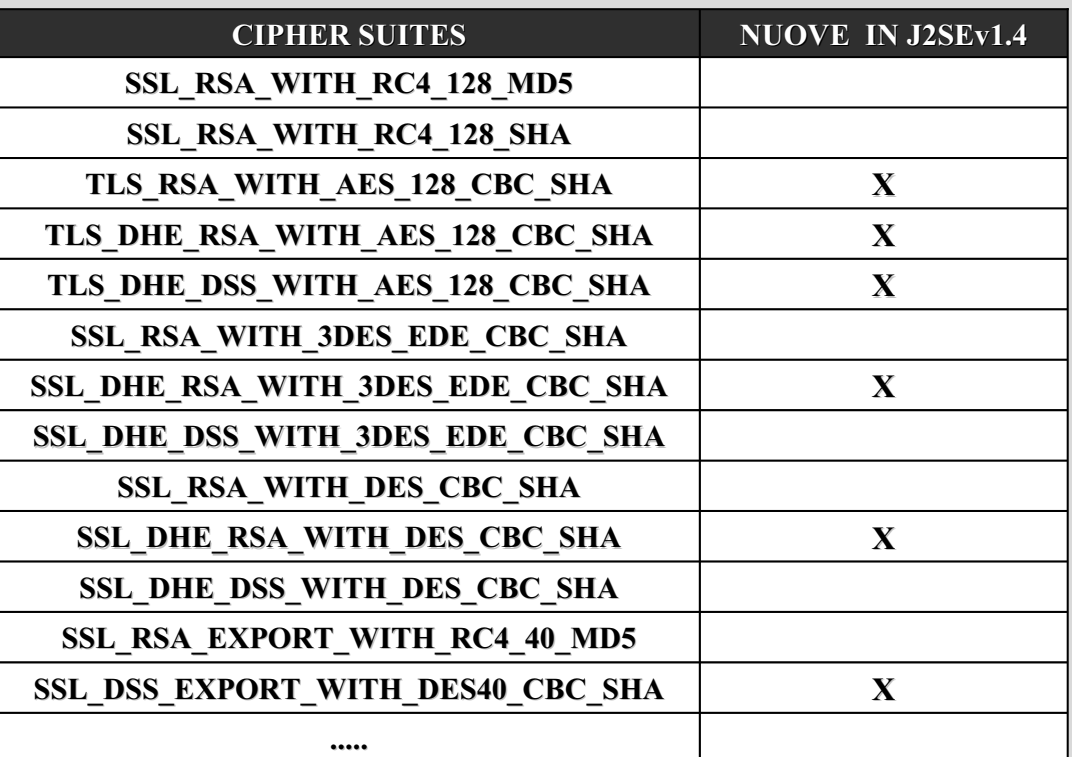

60

# **JAAS Java Authentication Authentication and Authorization Service**

#### Caratteristiche

- $\triangleright$  Java Authentication and Authorization Service (JAAS) offre due servizi:
	- $\bullet$  autenticazione identificazione sicura dell'utente
	- autorizzazione verifica dei permessi necessari per le operazioni richieste

#### $\triangleright$  Attraverso:

- configurazione dinamica dei moduli di login
- $\bullet$  operazioni di callback
- controllo degli accessi
- $\bullet$  distribuzione dei permessi
- $\triangleright$  Il framework di autenticazione è progettato per essere "pluggable" in base al modello PAM (Pluggable Authentication Module), che rende indipendenti le applicazioni dalle tecnologie di autenticazione sottostanti come:
	- verifica di username e password
	- $\bullet$  verifica di caratteristiche biometriche (voce, impronte digitali, ...)
- $\triangleright$  Inoltre JAAS supporta lo stacking dei moduli di autenticazione
- $\triangleright$  Il componente JAAS per le autorizzazioni opera in congiunzione con il modello Java per il controllo degli accessi a risorse sensibili (Java Security Framework)

# Classi principali Classi principali

#### $\triangleright$  Le JAAS APIs sono contenute nel set di packages javax.security.auth:

#### **Identificazione Identificazione**

- $\bullet$  Subject sorgente di richiesta di autenticazione nell'accesso ad una risorsa
- Principal interfaccia che rappresenta l'identità di un Subject se l'autenticazione ha successo
- $\bullet$  Refreshable / Destroyable interfacce che esprimono la capacità di refresh e di reset delle credenziali associate ad un Subject

#### **Autenticazione Autenticazione**

- $\bullet$  LoginModule interfaccia per l'implementazione delle diverse tecnologie di autenticazione
- $\bullet$  LoginContext offre i metodi per autenticare un Subject e determinare i servizi di autenticazione o i LoginModules configurati per l'applicazione
- $\bullet$  CallbackHandler interfaccia implementata dall'applicazione e passata al LoginContext, attraverso la quale i LoginModules comunicano bidirezionalmente con gli utenti
- $\bullet$  Callback package che offre diverse implementazioni da usare mediante CallbackHandler

#### **Autorizzazione Autorizzazione**

- <sup>z</sup> Policy classe astratta per definire le politiche di accesso al sistema classe astratta per definire le politiche di accesso al sistema
- AuthPermission incapsula i permessi di base richiesti in JAAS per l'autenticazione
- Configuration rappresenta la configurazione di un LoginModule
- PrivateCredentialPermission protegge l'accesso alle credenziali di un Subject privato

63

#### **Identificazione**

- $\triangleright$  Un Subject contiene tre tipologie di informazioni per l'identificazione:
	- Identities nella forma di uno o più Principals
	- Public credentials come nome e chiavi pubbliche
	- Private credentials come password e chiavi private
- $\triangleright$  Implementazioni dell'interfaccia Principal sono le seguenti classi:
	- java.security.Identity
	- javax.security.auth.kerberos.KerberosPrincipal
	- $\bullet$  javax.security.auth.x500.X500Principal
- $\triangleright$  Qualsiasi Object può rappresentare una credential pubblica o privata

**Subject subject; Principal principal; Object credential; subject.getPrincipals().add(principal); subject.getPublicCredentials().add(credential); subject.getPrivateCredentials().add(credential);** 

## Login Modules

- $\triangleright$  Per costruire un modulo di autenticazione personalizzato occorre implementare l'interfaccia LoginModule
- $\geq$  J2SE 1.4 mette a disposizione un set di LoginModules ready-to-use:
	- JndiLoginModule login con un directory service configurato sotto JNDI (Java Naming and Directory Interface)
	- $\bullet$  Krb5LoginModule login con i protocolli di Kerberos v5
	- NTLoginModule login con le informazioni di current user in NT
	- UnixLoginModule login con le informazioni di current user in UNIX
- $\triangleright$  In com.sun.security.auth sono disponibili alcune relative implementazioni dell'interfaccia Principal, come NTDomainPrincipal e UnixPrincipal
- $\triangleright$  La classe LoginContext carica dinamicamente la configurazione di un modulo di login da un file di testo con la seguente struttura:

**Application { ModuleClass Flag ModuleOptions; ModuleClass Flag ModuleOptions; .....**

**};**

```
Application { ..... };
```
# Callbacks e CallbackHandlers

**.....**

- $\triangleright$  CallbackHandlers e Callbacks raccolgono le informazioni necessarie per l'autenticazione di un utente o un sistema l'autenticazione di un utente o un sistema
- ≻ Rendono indipendenti i LoginModules dai meccanismi di interazione
- $>$  J2SE 1.4 mette a disposizione due CallbackHandlers all'interno del package com.sun.security.auth.callback:

DialogCallbackHandler DialogCallbackHandler

TextCallbackHandler

 $\triangleright$  Sette Callbacks, presenti in javax.security.auth.callback, sono implementate da JAAS e possono essere adoperate per realizzare CallbackHandlers personalizzati: personalizzati:

LocaleCallback LocaleCallback NameCallback NameCallback TextOutputCallback

ChoiceCallback ConfirmationCallback PasswordCallback PasswordCallback TextInputCallback TextInputCallback

#### Esempio Esempio

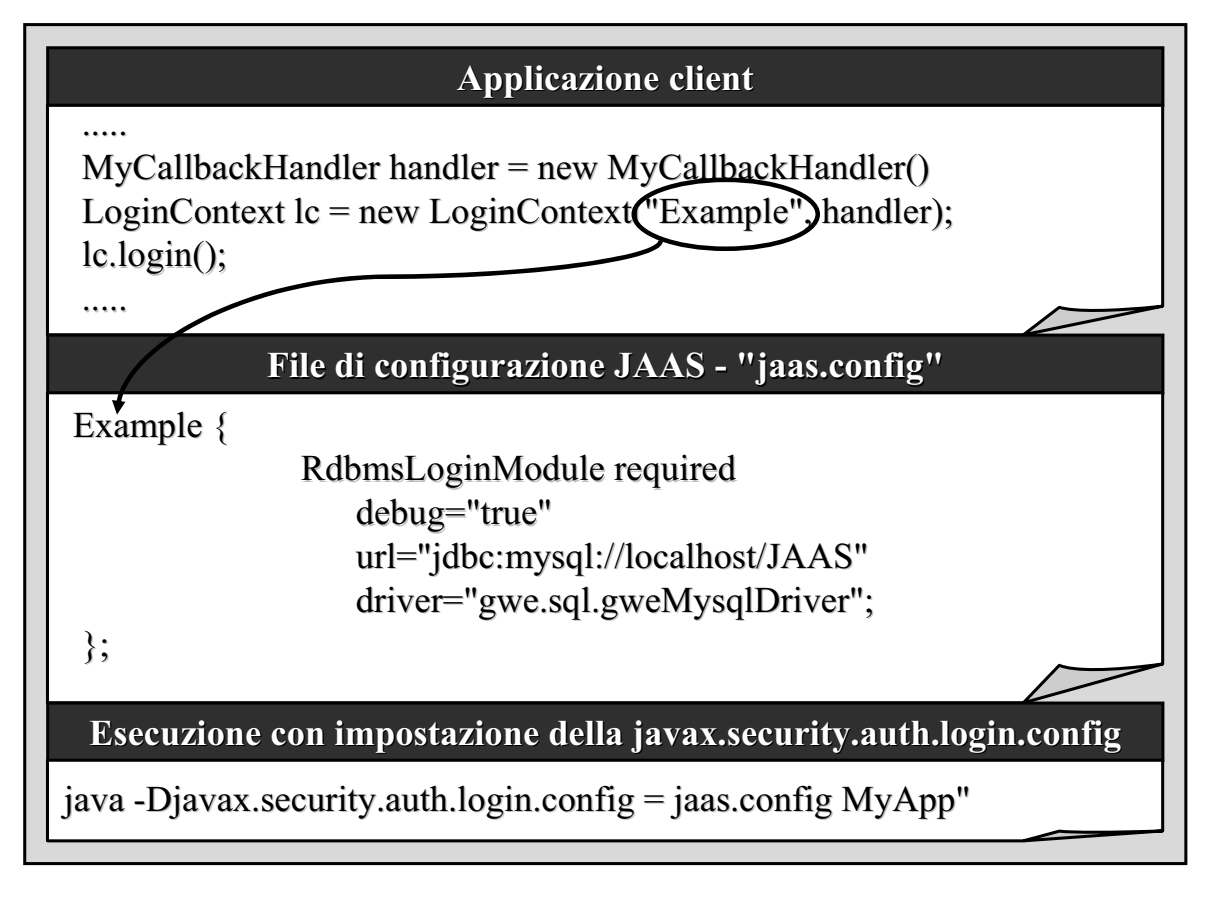

#### Pluggable Authentication

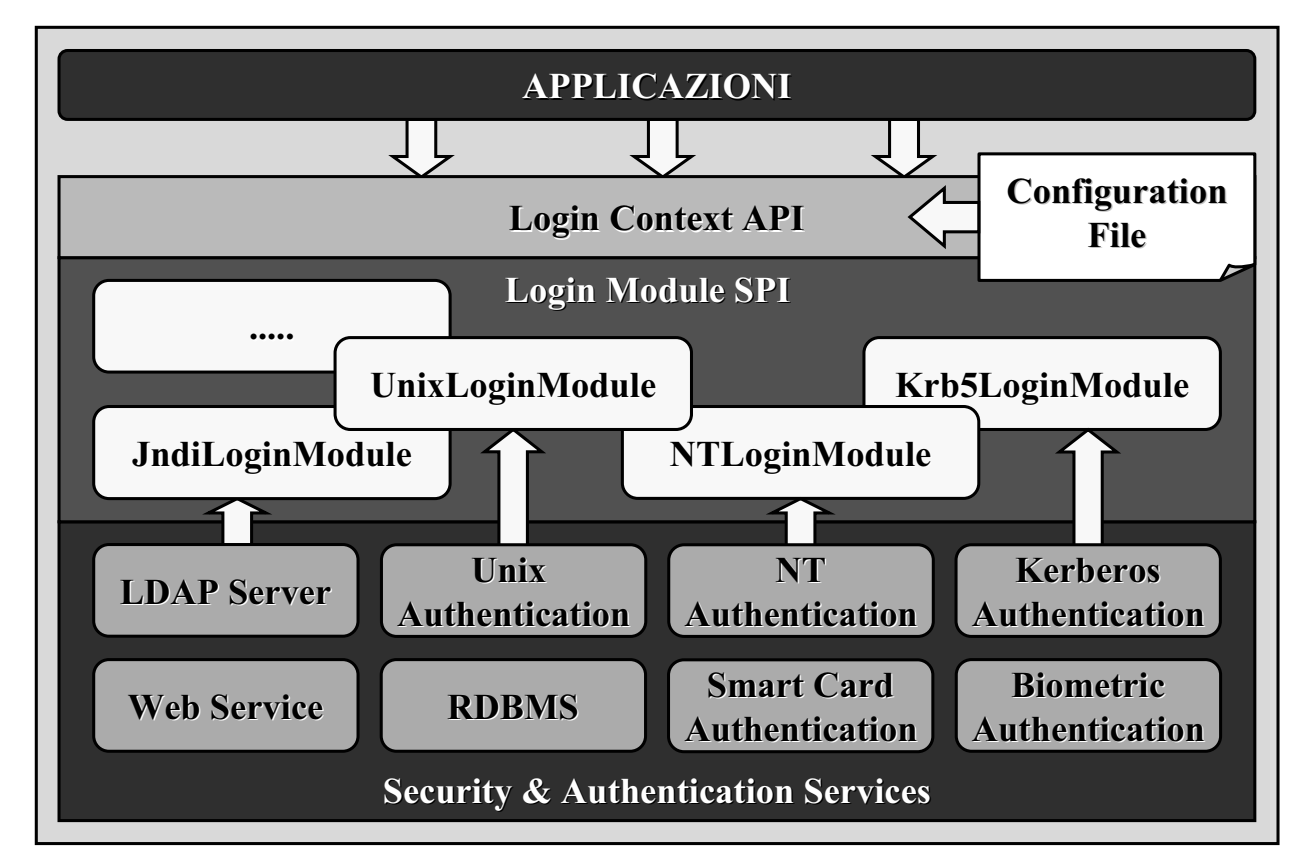

67

#### Processo di Autenticazione Processo di Autenticazione

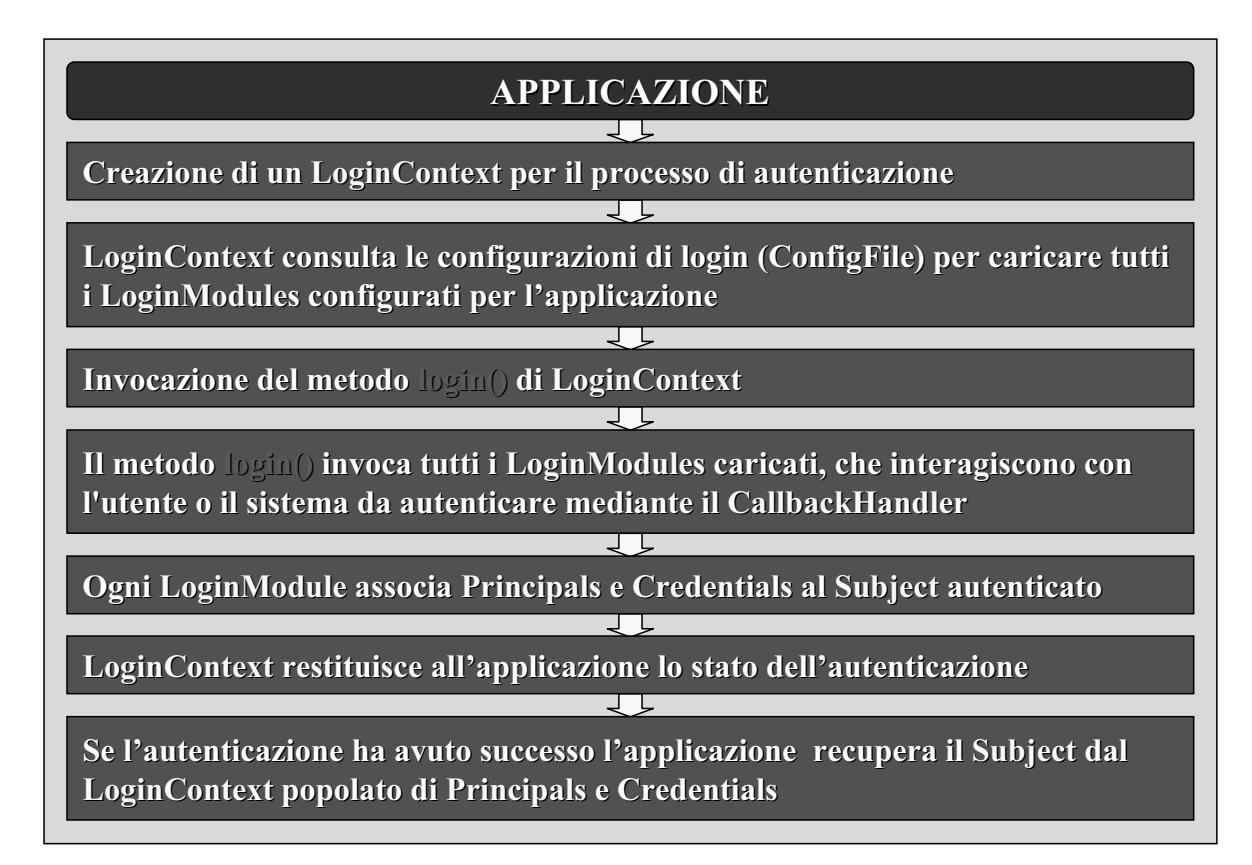

# Controllo degli Accessi

- $>$  JAAS offre a tempo di esecuzione rinforza il controllo degli accessi ad un sistema
- $\triangleright$  La classe SecurityManager viene consultata ogni volta che una operazione sensibile debba essere effettuata
- $\triangleright$  Il SecurityManager a sua volta delega la responsabilità del controllo ad un AccessController
- > L'AccessController si procura una immagine dell'AccessControlContext corrente e verifica se si hanno i permessi necessari per l'operazione richiesta
- ¾ JAAS offre due metodi che permettono di associare dinamicamente JAAS offre due metodi che permettono di associare dinamicamente un Subject autenticato con il thread AccessControlContext corrente:
	- $\bullet$  Subject.doAs()
	- $\bullet$  Subject.doAsPrivileged()
- $\geq$  Dopo l'associazione ed il controllo dei permessi viene eseguita o meno l'operazione richiesta a seconda delle autorizzazioni concesse

# **CertPath CertPath Java Certification Certification Path**

#### Caratteristiche

- $\triangleright$  Java Certification Path (CertPath) offre interfacce ed engine classes per gestire certificati e certification paths, ovvero liste ordinate di certificati derivanti da una gerarchia di Certification Authority (CA)
- $\triangleright$  Le funzionalità offerte possono essere suddivise in quattro categorie:
	- Basic Certification Path
		- CertPath, CertificateFactory, CertPathParameters
	- $\bullet$  Certification Path Validation
		- CertPathValidator, CertPathValidatorResult
	- $\bullet$  Certification Path Building
		- CertPathBuilder, CertPathBuilderResult
	- $\bullet$  Certificate/CRL Storage
		- CertStore, CertStoreParameters, CertSelector, CRLSelector
- $\triangleright$  CertPath offre inoltre la possibilità di costruire e validare certification paths **X.509** secondo gli standards **PKIX**

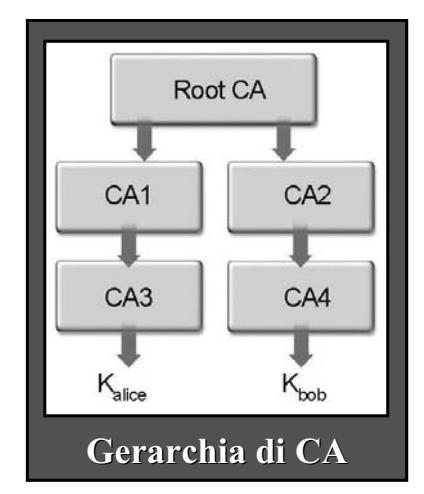

### Core Classes

- Le principali CertPath APIs sono contenute in java.security.cert:
	- $\bullet$  CertPath –definisce le funzionalità comuni per un certification path
	- CertificateFactory –definisce funzionalità di una factory di certificati
	- $\bullet$  CertPathParameters interfaccia per la rappresentazione trasparente del set di parametri usati con un particolare CertPathBuilder o con un algoritmo di validazione
	- $\bullet$  CertPathValidator –valida un certification path
	- $\bullet$  CertPathValidatorResult interfaccia per la rappresentazione trasparente del risultato favorevole o dell'output di un algoritmo di validazione di una lista di certicati
	- $\bullet$  CertPathBuilder –costruisce un certification path
	- $\bullet$  CertPathBuilderResult interfaccia per la rappresentazione trasparente del risultato o dell'output di un algoritmo di costruzione di un certification path
	- CertStore –fornisce le funzionalità di deposito di una CRL
	- $\bullet$  CertStoreParameters rappresentazione trasparente del set di parametri usati con un particolare CertStore (LDAPCertStoreParameters, CollectionCertStoreParameters)
	- $\bullet$  CertSelector / CRLSelector interfacce per la specifica dell'insieme di criteri adottati per selezionare certificati e CRLs da una collezione di certificati o di CRLs
	- $\bullet$  X509Certificate / X509CertSelector gestiscono certificati X.509
	- X509CRL / X509CRLEntry / X509CRLSelector gestiscono CRL

73

# **PKIX Classes**

- $\triangleright$  Le classi più importanti inerenti gli standard PKIX sono le seguenti:
	- TrustAnchor rappresenta una " most-trusted" CA usata come root nella validazione di certification paths (non modificabile e thread-safe)
	- PKIXParameters specifica il set di parametri di ingresso per l'algoritmo PKIX di validazione di certification paths
	- PKIXCertPathValidatorResult- rappresenta il risultato di una validazione
	- PolicyNode interfaccia che rappresenta un nodo di un albero di policy risultante da un algoritmo di validazione eseguito con successo
	- PolicyQualifierInfo rappesenta il policy qualifier contenuto nella Certificate Policy Extension del certificato a cui la policy fa riferimento
	- PKIXBuilderParameters specifica il set di parametri di ingresso per l'algoritmo PKIX di costruzione di certification paths
	- PKIXCertPathBuilderResult rappresenta il risultato di una costruzione
	- $\bullet$  PKIXCertPathChecker permette di eseguire controlli su certificati X.509

## CertPath Architecture

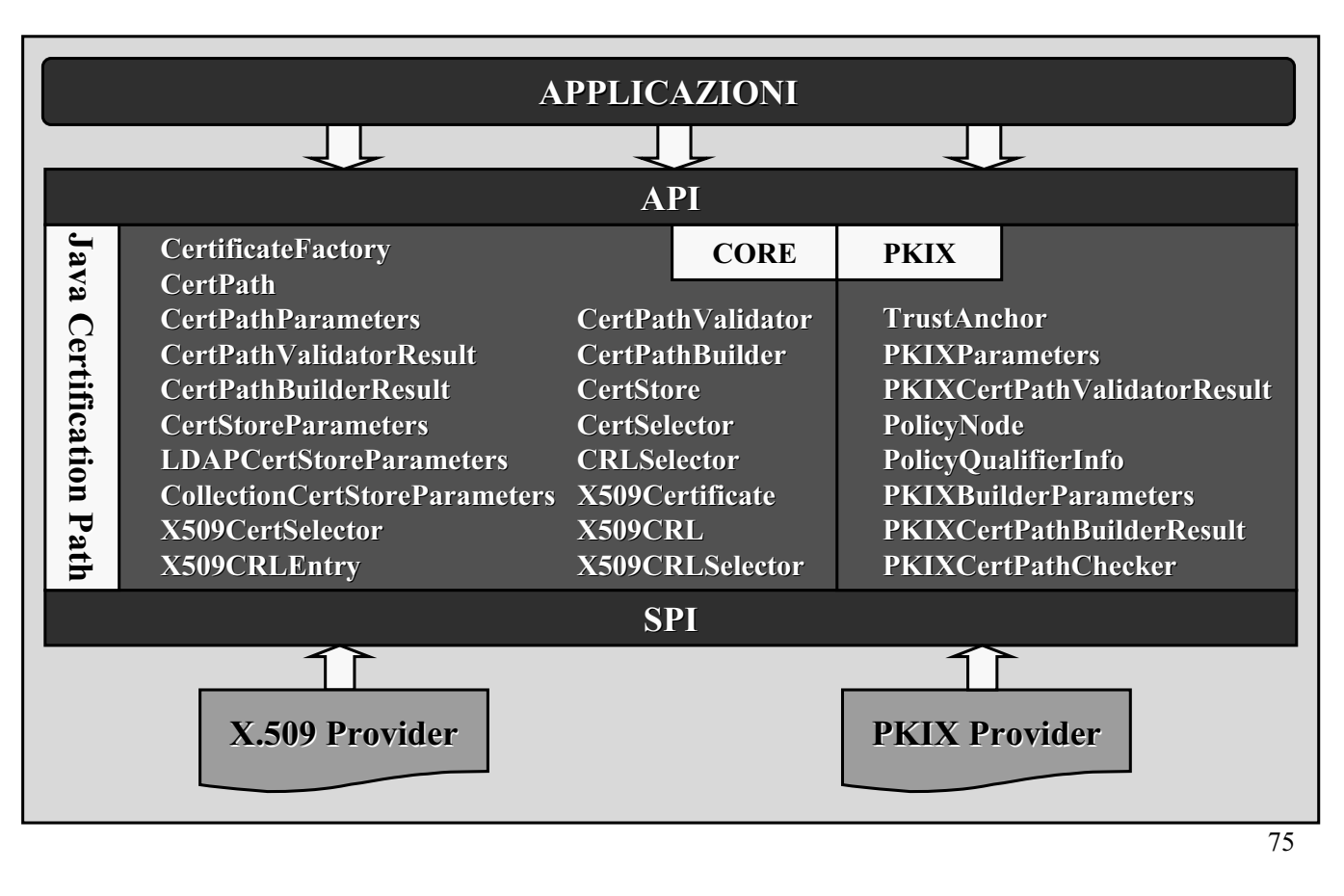

## Certificati digitali

Un certificato digitale è la garanzia fornita da una terza parte che una chiave pubblica appartiene al suo proprietario

- <sup>¾</sup> Questa terza parte Questa terza parte è detta *Certification Certification Authority Authority* (CA)
- $\triangleright$  Le due CA più note sono Verisign e Thawte (in realtà una filiale di Verisign)
	- Per l'elenco dei certificatori attivi in Italia visitare il sito del Centro Nazionale per l'Informatica nella Pubblica Amministrazione (www.cnipa.gov.it)
- $\triangleright$  La CA certifica una chiave pubblica firmandola con la sua chiave privata
- $\triangleright$  Per default, il JDK utilizza i certificati **X.509**:
	- Sono gli standard maggiormente utilizzati per i certificati digitali.
	- $\bullet$  Sono definiti in RFC 2459 reperibile all'indirizzo www.ietf.org/rfc/rfc2459.txt.
	- Esistono 3 versioni di X.509: v1, v2 e v3.
	- $\cdot$  *v2* e *v3* aggiungono ai certificati alcune informazioni supplementari

#### Contenuto dei certificati

#### $\triangleright$  Certificato X.509 v1:

- Versione
	- $\bullet$  definisce la versione del certificato: v1,v2,v3
- Numero seriale del certificato
	- intero univoco che identifica la CA che emette il certificato
- Identificatore dell'algoritmo di firma
	- definisce l'algoritmo di firma usato dalla CA
- Periodo di validità
	- definisce il periodo di tempo per cui è valido il certificato.
	- si usano 2 date: *non prima e non dopo*
	- il certificato è valido solo nell'intervallo
- $\bullet$  Soggetto
	- $\cdot$  indica a chi è stato emesso il certificato
	- i soggetti sono memorizzati con nomi X.500
- Chiave pubblica del soggetto
- $\bullet$  Firma dell'Autorità di certificazione

## Esempio in Windows Esempio in Windows

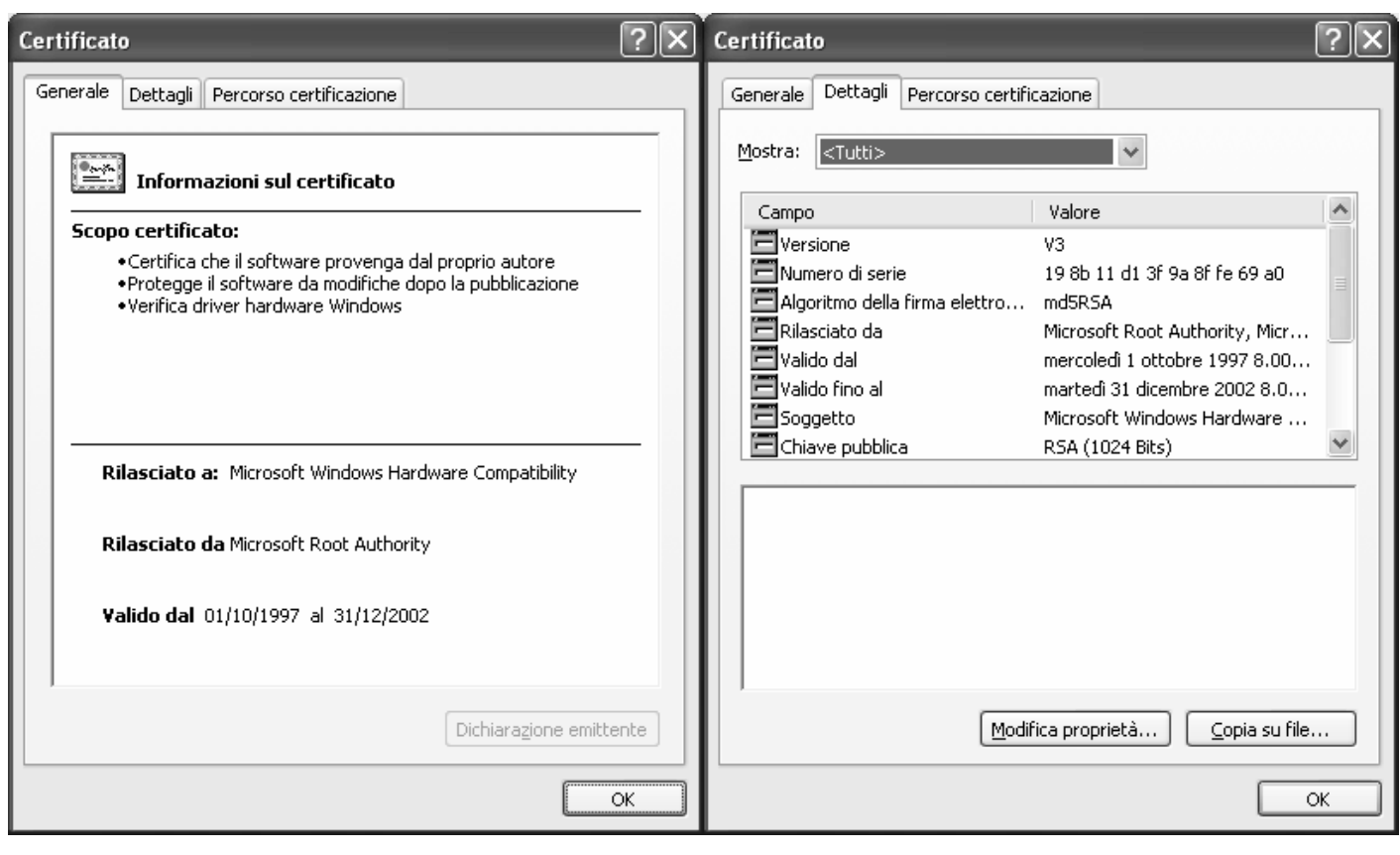

#### Stampa di un certificato DER

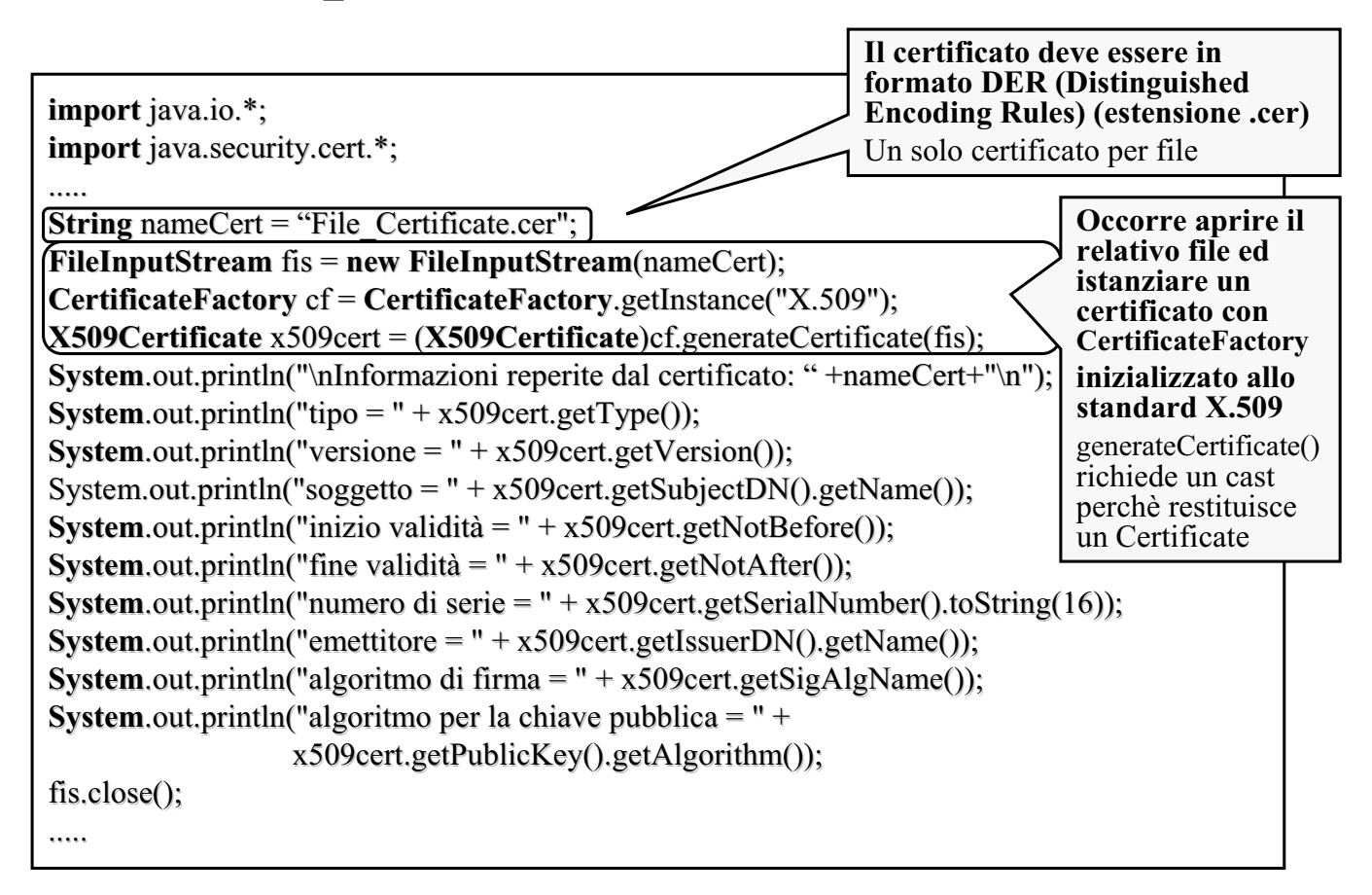

#### Certificate Revocation List (CRL)

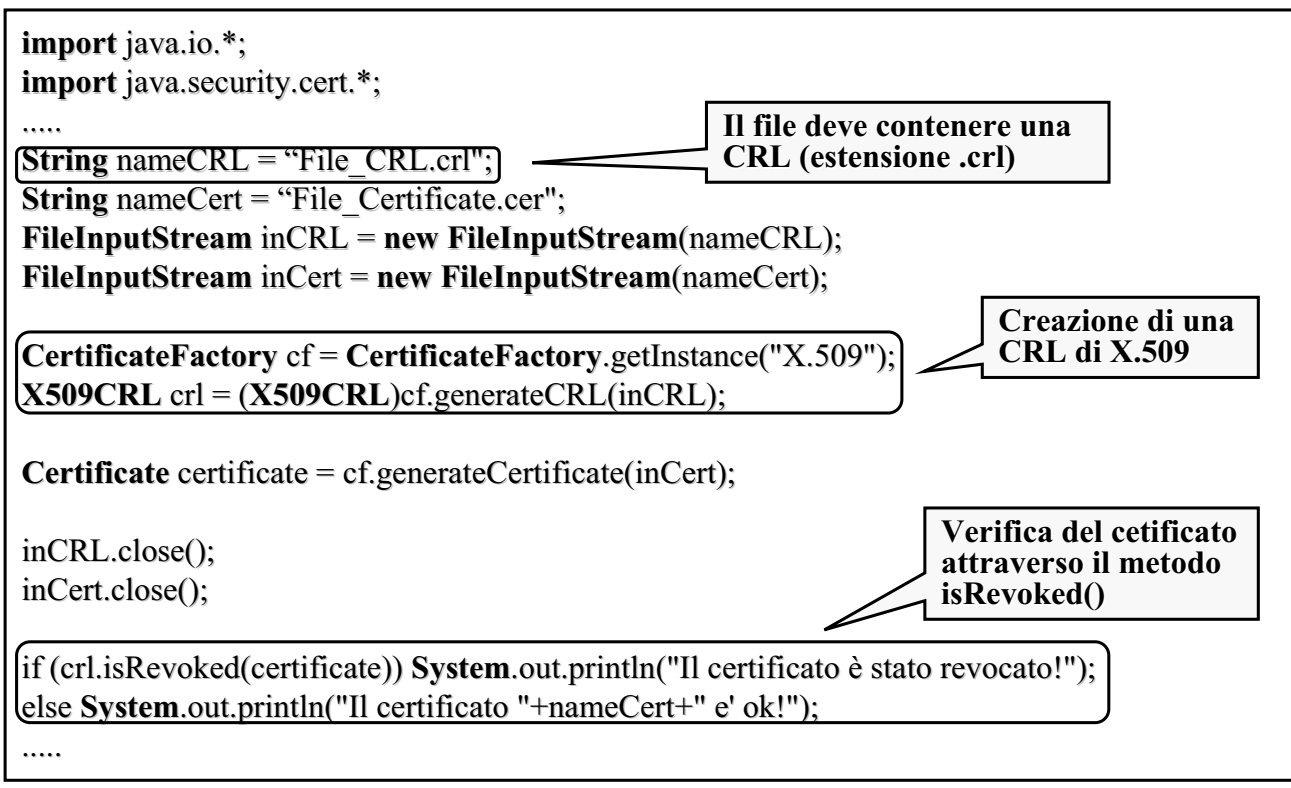

# Esempio di Certification Path

 $\triangleright$  CertPath Root della Digital Signature Trust (DST Root Cert.p7b):

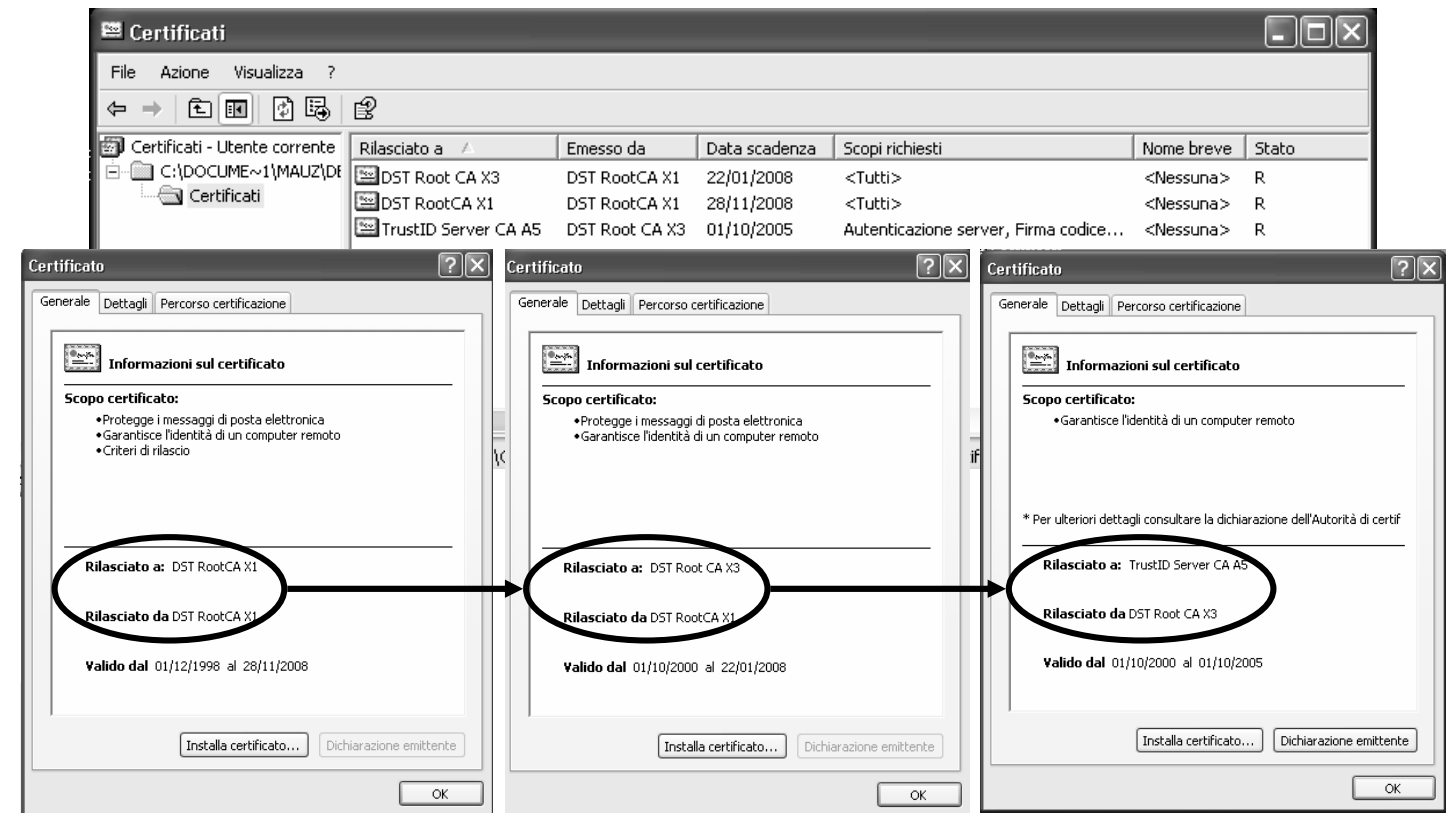

## Stampa di un certification path

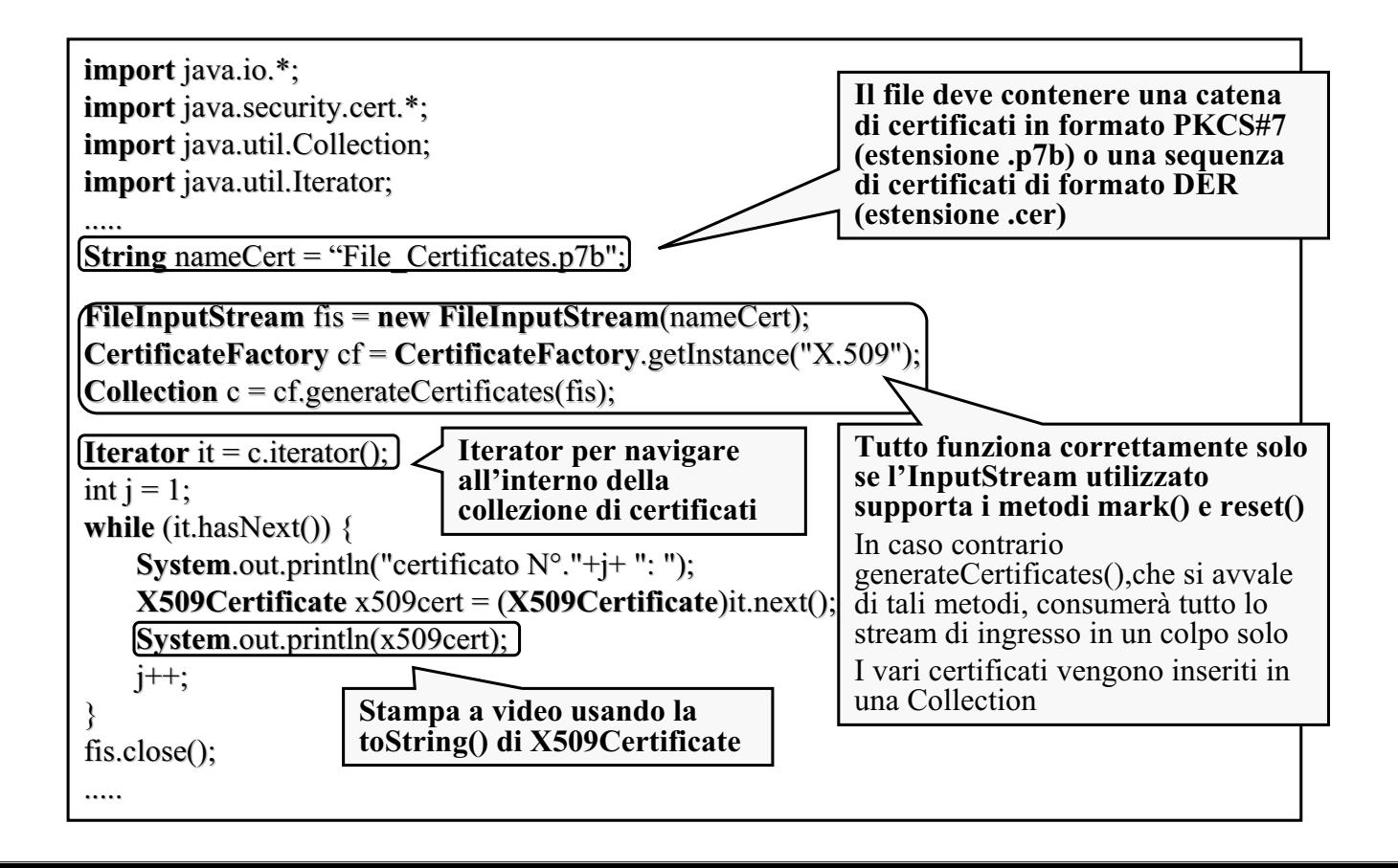

### Schema di Validazione

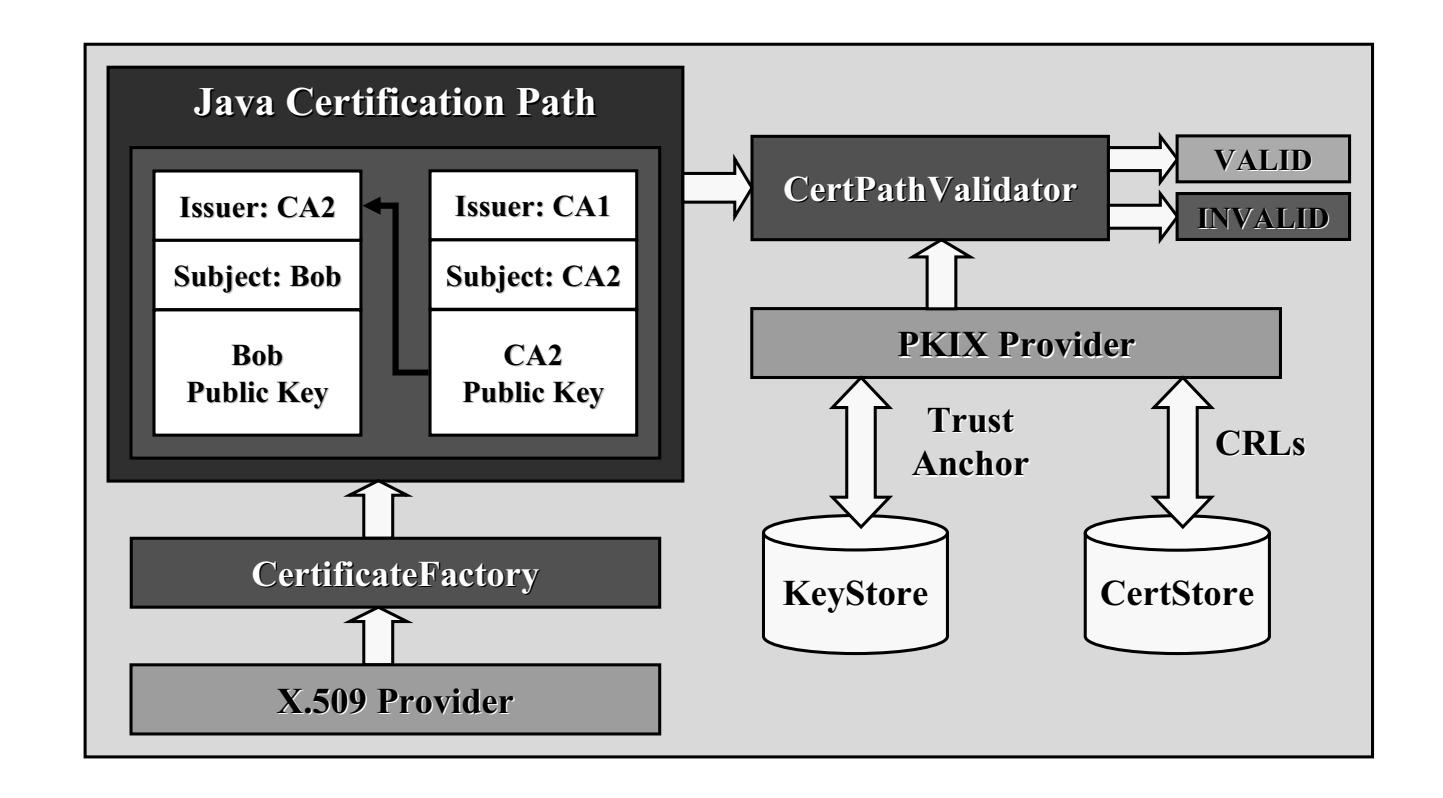

#### Processo di validazione

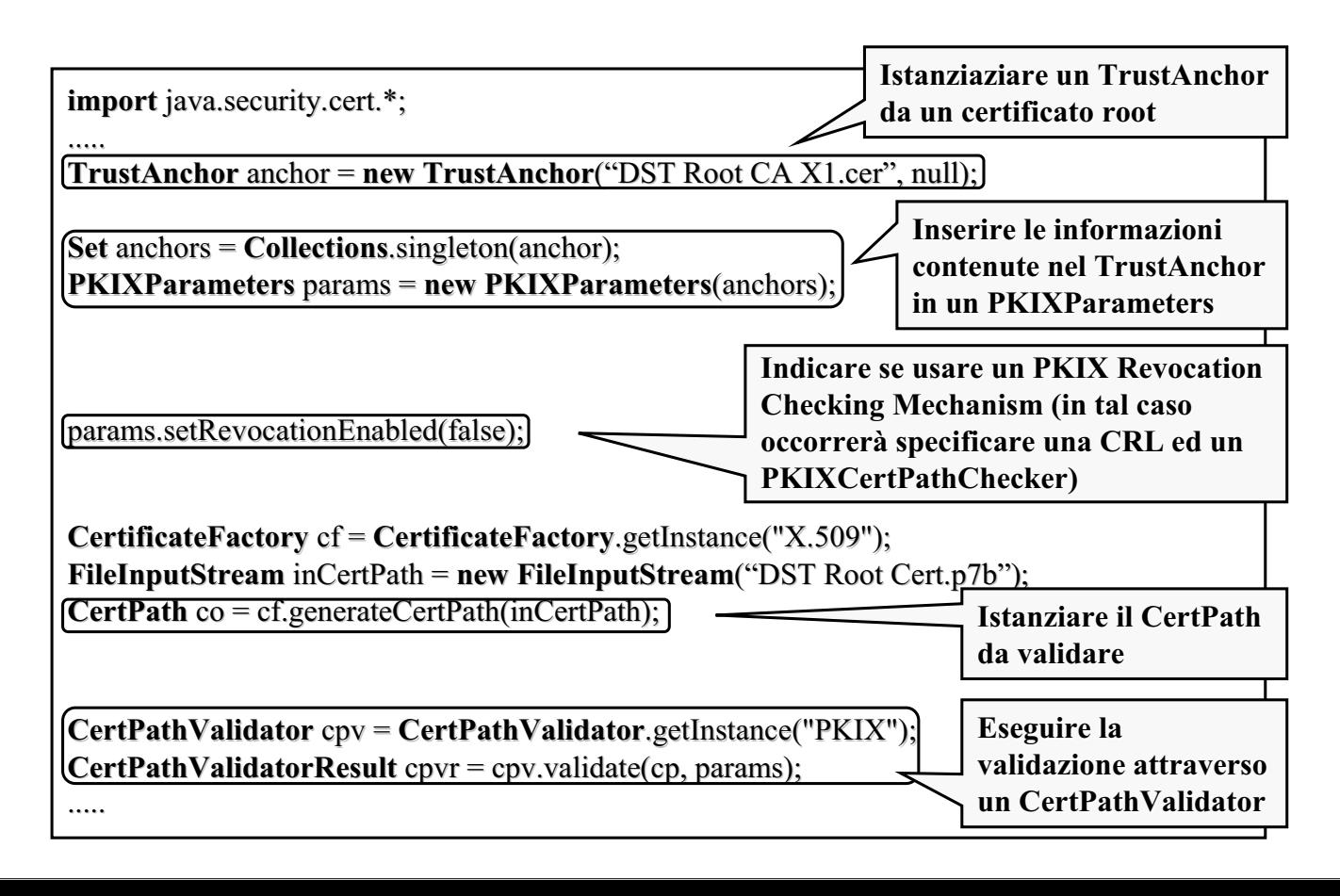

# **JGSS Java Generic Security Service**

#### Caratteristiche

- $\triangleright$  Java Generic Security Service (JGSS) contiene le Java bindings per la Generic Security Services Application Program Interface (GSS-API)
- <sup>></sup> Le GSS-API sono state progettate dal Common Authentication Technology working group dell'IETF per offrire un accesso uniforme a servizi di autenticazione e comunicazione peer-to-peer che adottano meccanismi di sicurezza sottostanti, isolando il chiamante dai dettagli implementativi
- $\triangleright$  Tali meccanismi di sicurezza possono essere impiegati in maniera simultanea e selezionati dall'applicazione a tempo di esecuzione
- $\triangleright$  Le GSS-API offrono i seguenti servizi di sicurezza:
	- autenticazione
	- riservatezza ed integrità dei messaggi
	- $\bullet$  sequencing dei messaggi protetti
	- $\bullet$  replay detection
	- credential delegation

## Meccanismi di sicurezza

- $\triangleright$  IETF ha definito i seguenti due meccanismi di sicurezza:
	- Kerberos v5
	- Simple Public Key Mechanism (SPKM)
- $\triangleright$  Altra tecnologia utilizzata è DCE (Distributed Computing Environment)

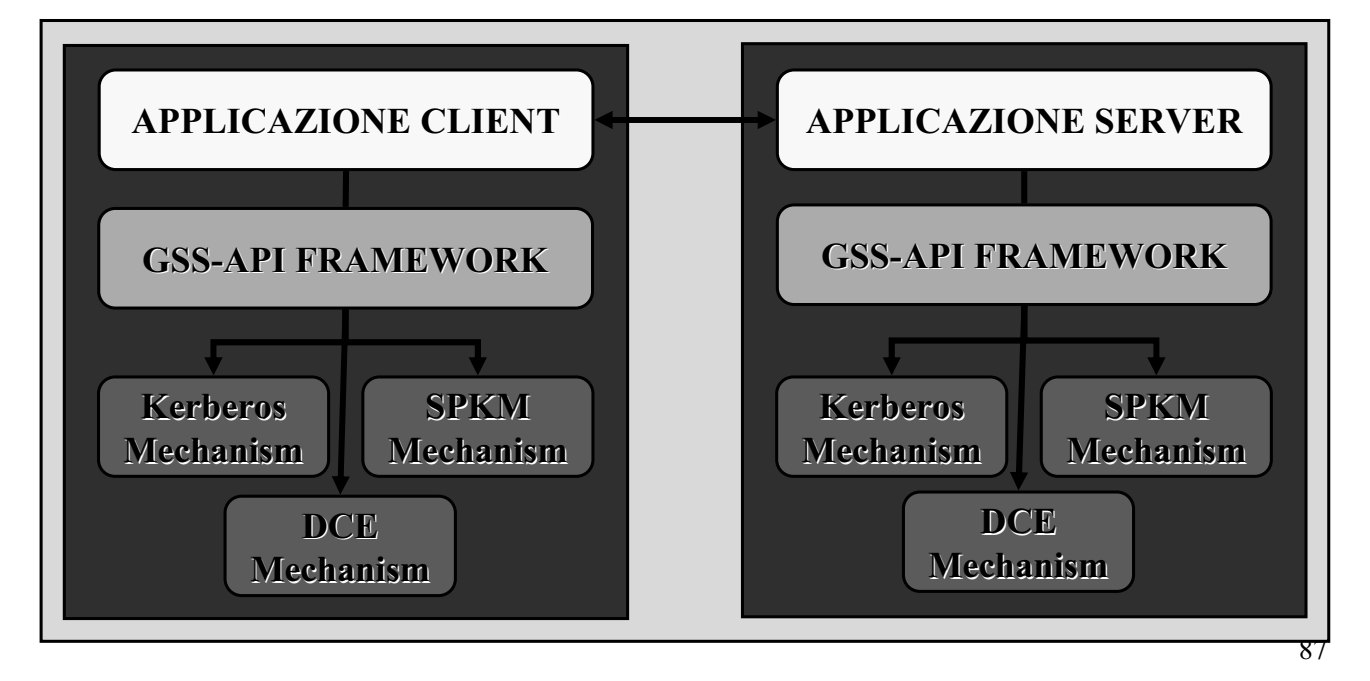

# Kerberos v5 in JGSS

- $\triangleright$  JGSS offre la possibilità di implementare il servizio Kerberos v5 con l'ausilio dei meccanismi offerti da JAAS
- $\triangleright$  Classi principali in JGSS:
	- la classe GSSManager conosce i componenti e i meccanismi di sicurezza sottostanti ed è responsabile della loro invocazione a run-time
	- la classe Oid rappresenta l'Universal Object Identifier
	- l'interfaccia GSSName rappresenta una entità generica da instanziare e permette di definire l'user duke del servizio sicuro implementato
	- l'interfaccia GSSCredential incapsula le credentials possedute da un'entità
	- $\bullet$  l'interfaccia GSSContext permette di definire i servizi di sicurezza offerti alle applicazioni comunicanti

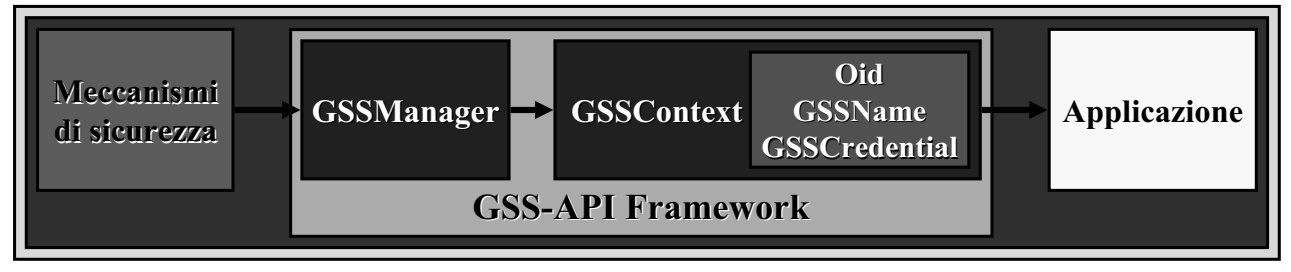

## Kerberos v5 in JAAS

- $\triangleright$  JAAS mette a disposizione degli sviluppatori il modulo di autenticazione Krb5LoginModule e le classi del package javax.security.auth.kerberos:
	- DelegationPermission usata per limitare l'uso del Kerberos delegation model (forwardable and proxiable tickets)
	- $\bullet$  KerberosKey incapsula un segreto a lungo termine per un Kerberos principal
	- $\bullet$  KerberosPrincipal incapsula un Kerberos principal
	- KerberosTicket incapsula un Kerberos ticket e le informazioni ad esso associate dal punto di vista del cliente. Racchiude tutte le informazioni che il Key Distribution Center (KDC) invia al client nel messaggio di risposta KDC-REP definito in Kerberos Protocol Specification (RFC 1510)
	- ServicePermission usata per proteggere i servizi Kerberos e le credenziali necessarie per accedere a questi servizi. Contiene un service principal name e una lista di operazioni che specificano il contesto in cui le credenziali possono essere usate

#### JGSS vs JSSE

- $>$  JGSS e JSSE presentano alcune analogie in termini di strumenti per comunicazioni sicure peer-to-peer
- ¾ Sono accomunati dalle seguenti caratteristiche di sicurezza: seguenti caratteristiche di sicurezza:
	- $\bullet$  autenticazione client/server
	- protezione della riservatezza e dell'integrità dei dati trasmessi
- $\triangleright$  Si differenziano per i seguenti aspetti:
	- $\bullet$  Kerberos Single Sign-On Support
	- Communications API
	- $\bullet$  Credential Delegation
	- $\bullet$  Selective Encryption
	- Protocol Requirements

( When to use Java GSS-API vs. JSSE )

# Kerberos  $v5$  in J2SE

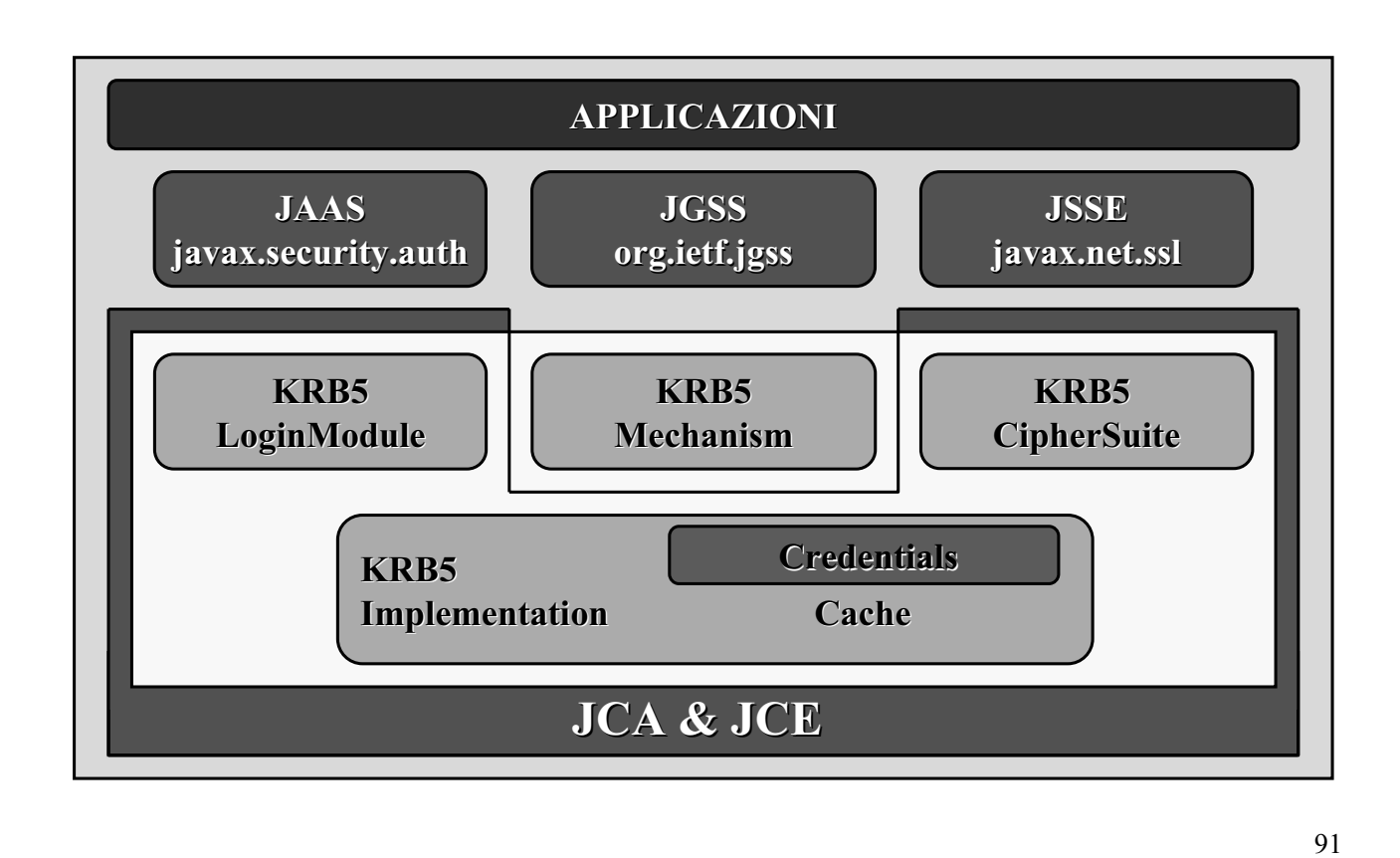

# Autenticazione

- ¾ Prima che un GSSContext possa essere usato per i servizi di sicurezza possa offerti, occorre realizzare uno scambio di token per l'autenticazione tra le applicazioni comunicanti
- $\triangleright$  GSSContext offre i metodi necessari a tale scambio:
	- $\bullet$  initSecContext() invia il token all'applicazione paritaria
	- acceptSecContext() riceve il token
- $\triangleright$  Autenticazione in Kerberos V5:
	- $\bullet$  Il client per primo invia il token costruito con initSecContext () contenente il messaggio AP-REQ di Kerberos
	- Il provider Kerberos ottiene dal TGT (Kerberos Ticket) del client un ticket di servizio per il target server, che viene cifrato ed inserito nel messaggio
	- $\bullet$  Il server riceve il token e lo decifra con il metodo acceptSecContext() che autentica il client generando un nuovo token
	- In caso di autenticazione mutua, il nuovo token viene adoperato per l'autenticazione del server e rispedito al client con initSecContext()

### Protezione dei messaggi

- $\triangleright$  Il contesto sicuro stabilito (GSSContext) offre protezione delle comunicazioni mediante riservatezza ed integrità dei messaggi
- $\triangleright$  I metodi relativi sono:
	- wrap() permette di incapsulare il testo in chiaro o cifrato in un token che ne protegge l'integrità, da inviare all'applicazione paritaria
	- unwrap() rimette in chiaro il testo originario dal token ricevuto
- $\triangleright$  L'oggetto trasmesso contiene informazioni sul testo originario (se in chiaro o cifrato) e relativi warnings per il controllo del sequencing e della duplicazione dei messaggi

#### Credential Delegation

- > Java GSS-API aiuta il client a comunicare in maniera sicura le proprie credenziali al server e realizzare un nuovo contesto sicuro
- $\triangleright$  Nel caso di Kerberos V5, le credenziali delegate sono rappresentate da un forwarded TGT incapsulato nel primo token spedito dal client al server
- $\triangleright$  Usando questo TGT il server può ottenere un ticket service legato al client per alcuni altri servizi

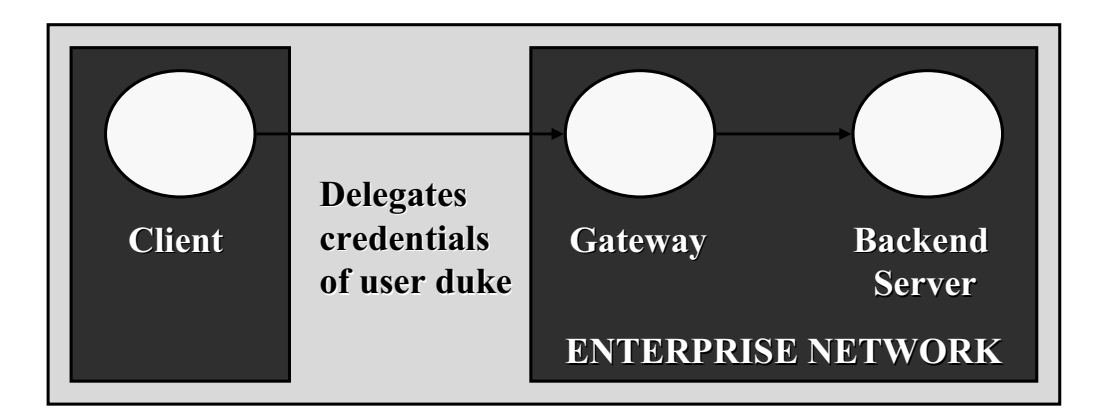

#### Default Credential Acquisition Model

┰┲

**Invocazione del metodo di Invocazione del metodo di login del modulo JAAS del modulo JAAS Kbr5LoginModule Kbr5LoginModule**

Krb5LoginModule ottiene un TGT per il client dal KDC o da una cache preesistente e lo memorizza nel private credentials set del Subject. Sul lato server Kbr5LoginModule **memorizza nel memorizza nel Subject Subject, accanto al , accanto al KerberosTicket KerberosTicket, una KerberosKey KerberosKey per il server, per il server, adoperata nei passi 5 adoperata nei 5-6-7 per decifrare il ticket service che il 7 decifrare il ticket service che client invia**

**Il client riceve il riceve il Subject Subject popolato e invoca il metodo popolato e invoca il metodo Subject.doAs Subject.doAs() o il metodo o il metodo**  $Subject.doAsPrivileged()$  per inserire il Subject nel contesto di controllo d'accesso del thread **ClientAction in esecuzione in esecuzione**

ਹਾ

**ClientAction invoca il metodo GSSContext.createCredential() passando il Kerberos V5 OID (unique object identifier identifier) in desiredMechs desiredMechs**

GSSContext.createCredential() invoca il provider di Kerberos V5 richiedendo una Kerberos **credential credential per iniziare un contesto sicuro per iniziare un contesto** 

a kacamatan ing Kabupatèn Kabupatèn

┯

**Il provider provider ottiene il ottiene il Subject Subject dal corrente contesto di controllo dal corrente contesto di controllo degli accessi e ricerca il suo private credential set per un valido private set per valido KerberosTicket KerberosTicket (TGT) per l'utente (TGT)** 

95 **Il KerberosTicket KerberosTicketviene fornito al viene fornito al GSSManager GSSManagerche lo memorizza in un che lo memorizza in un GSSCredential GSSCredential da restituire al chiamante restituire al chiamante**

┳

# **PKCS Public Key Cryptography Standards Standards**

## Public Key Cryptography Standards (PKCS)

- $\triangleright$  Le specifiche PKCS sono state prodotte dagli RSA Laboratories con lo scopo di accelerare lo sviluppo della crittografia a chiave pubblica
- $\triangleright$  Pubblicate nel 1991, sono state largamente implementate ed integrate in molti standard de facto, come ANSI X9, PKIX, SET, S/MIME e SSL
- $\triangleright$  JCA e JCE implementano gli standards **PKCS #1**, **#5**, **#7**, **#8**, **#9**, **#10** e **#12**
- $\geq$  J2SDK 1.4 Beta 3 include un miglior supporto per gli standard PKCS 1.0 con un set di APIs contenuto in JSR (Java Specification Request) 74:

javax.security.pkcs.pkcs1 javax.security.pkcs.pkcs1 javax.security.pkcs.pkcs5 javax.security.pkcs.pkcs5 javax.security.pkcs.pkcs7 javax.security.pkcs.pkcs7 javax.security.pkcs.pkcs8 javax.security.pkcs.pkcs8 javax.security.pkcs.pkcs12

javax.security.pkcs.pkcs9 javax.security.pkcs.pkcs9 javax.security.pkcs.pkcs10 javax.security.pkcs.pkcs10

 $\triangleright$  La versione PKCS 2.1 presenta diversi miglioramenti che saranno implementati ed aggiunti in JSR 74 nel corrente anno

#### PKCS Architecture

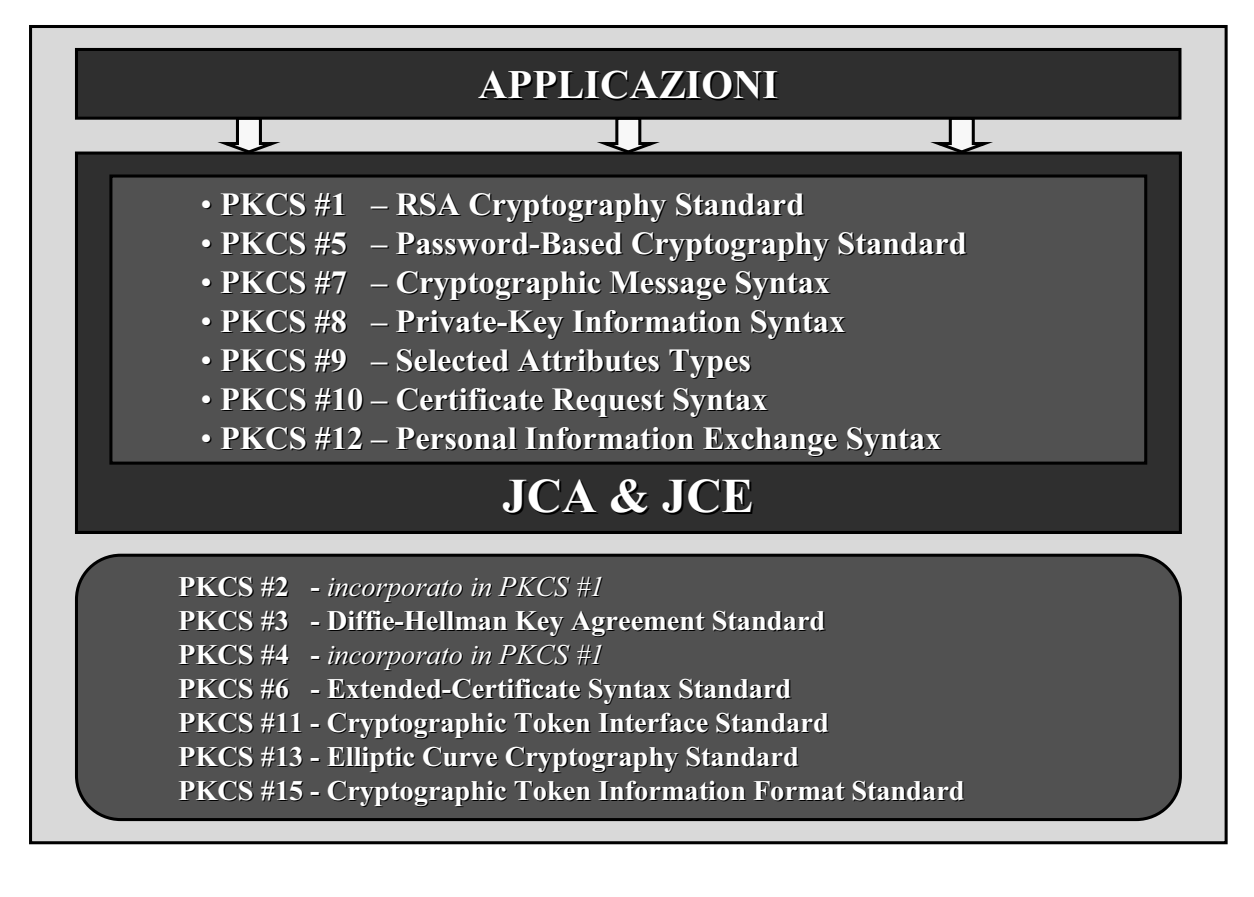

# **Java Keytool Keytool Key** and Certificate **Management Management Tool**

#### Key Pair Generating

 $\triangleright$  Generazione di una coppia di chiavi asimmetriche e inserimento dei dati identificativi dell'utente:

keytool -genkey -keystore keystore -keyalg rsa -keysize 1024 -alias mauz -validity 180

**Immettere la password del keystore: 20Colleluori03Maurizio1980 Specificare nome e cognome [Unknown]: Specificare nome e cognome [Unknown]: Maurizio Maurizio Colleluori Colleluori Specificare il nome dell Specificare il nome dell'unità aziendale [ aziendale [Unknown]: MM Specificare il nome dell'azienda [Unknown]: Mauz Specificare la località [Unknown]: Bologna Specificare la provincia [Unknown]: Specificare la provincia [Unknown]: Bologna**  Specificare il codice a due lettere del apese in cui si trova l'unità [Unknown]: IT **Il dato CN=Maurizio Colleluori, MM, O=Mauz, L=Bologna, Il dato CN=Maurizio Colleluori, MM, O=Mauz, L=Bologna, ST=Bologna ST=Bologna, C=IT è corretto? [no]: corretto? [no]: si Immettere la password della chiave per <mauz> Immettere la password della chiave per <mauz> (INVIO se corrisponde alla password del keystore): 20031980** 

100 Le chiavi private hanno associato un certificato che autentica le corrispondenti chiavi pubbliche **L'accesso ad un accesso un keystore keystore è protetto da una pa una password definita al momento ssword al momento della sua creazione** Si può decidere di proteggere la chiave privata con una password differente

## Certificate Signing Request

 $\triangleright$  Produzione della richiesta di certificato (Certificate Signing Request) auto-firma del certificato provvisorio con la chiave privata:

**keytool keytool-certreq -keystore keystorekeystore keystore -file csr.txt csr.txt -alias mauz alias mauz**

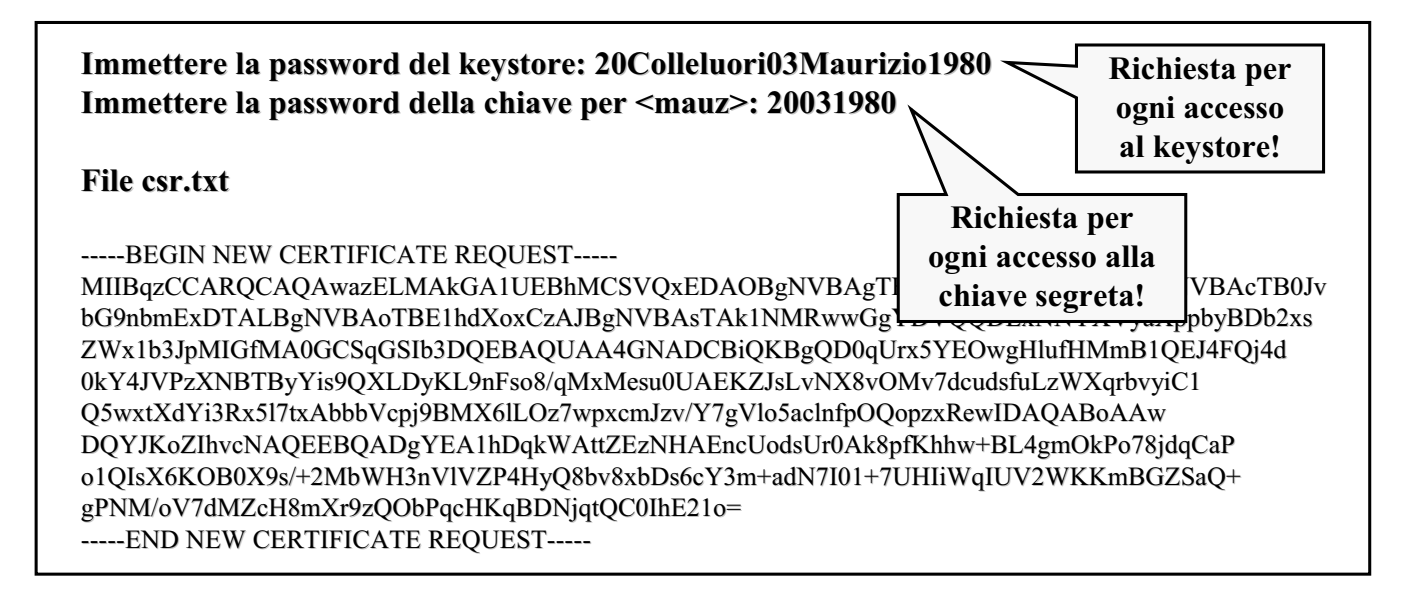

101

#### **Self Certificate**

 $\triangleright$  Generare un certificato X.509 auto-firmato:

**keytool keytool -selfcert selfcert -keystore keystore keystore keystore -keyalg rsa –keysize 1024 keysize 1024 -alias mauz alias mauz -validity 180 validity 180**

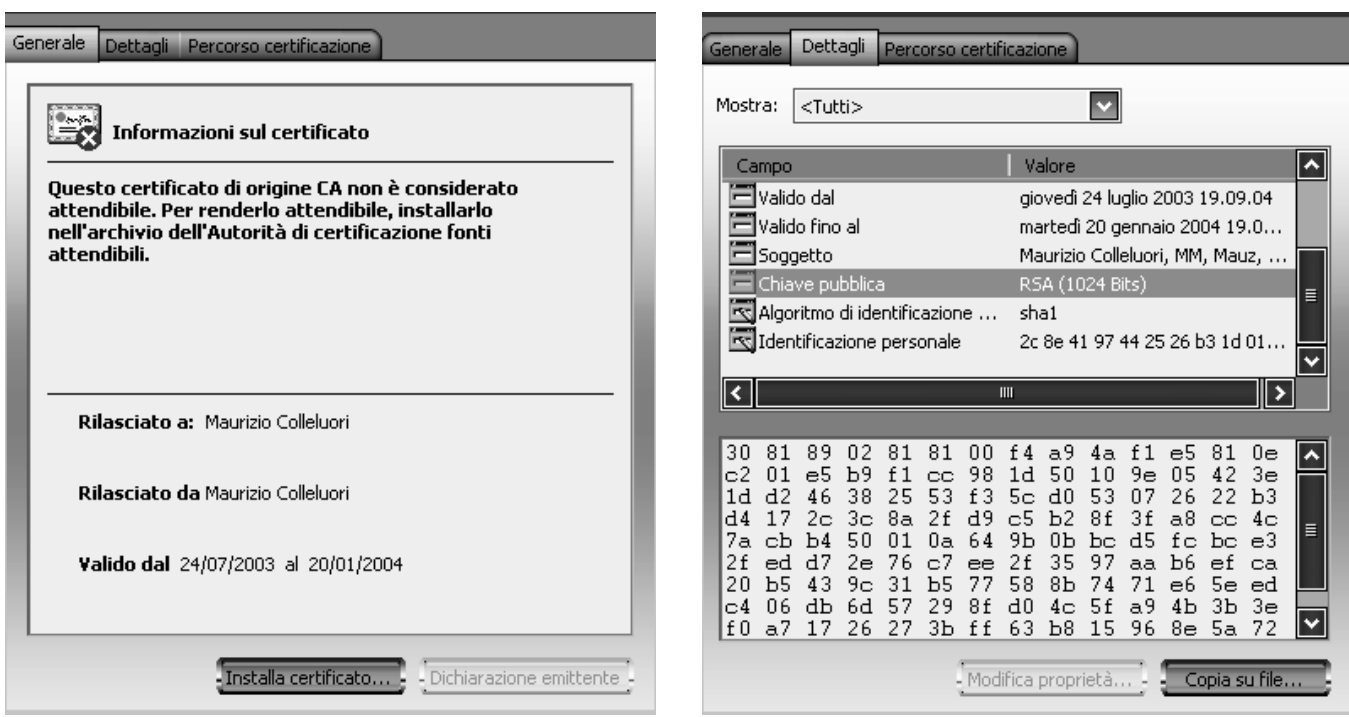

#### Altre funzionalità

- ≻ Download del certificato firmato dalla CA (estensione .cer secondo il formato PKCS7) e aggiornamento del certificato provvisorio auto-fimato: **keytool keytool-import -keystore keystore keystore keystore -file file file file.cer -alias mauz alias mauz**
- $\triangleright$  Esportazione di un certificato in un file esterno: **keytool keytool -import -keystore keystorekeystore keystore-file file file file.cer -alias mauz alias mauz**
- $\triangleright$  Visualizzazione di una entry del keystore: **keytool keytool -list -keystore keystore keystore keystore -alias mauz alias mauz**
- $\geq$  Lettura di un file.cer:

#### **keytool keytool-printcert printcert -file file file file.cer**

 $\triangleright$  Altre utilità:

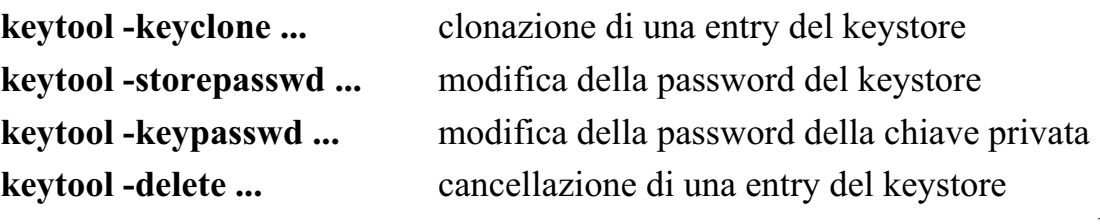

103

# **Java** Security **Roadmap Roadmap**

# Java Security Roadmap

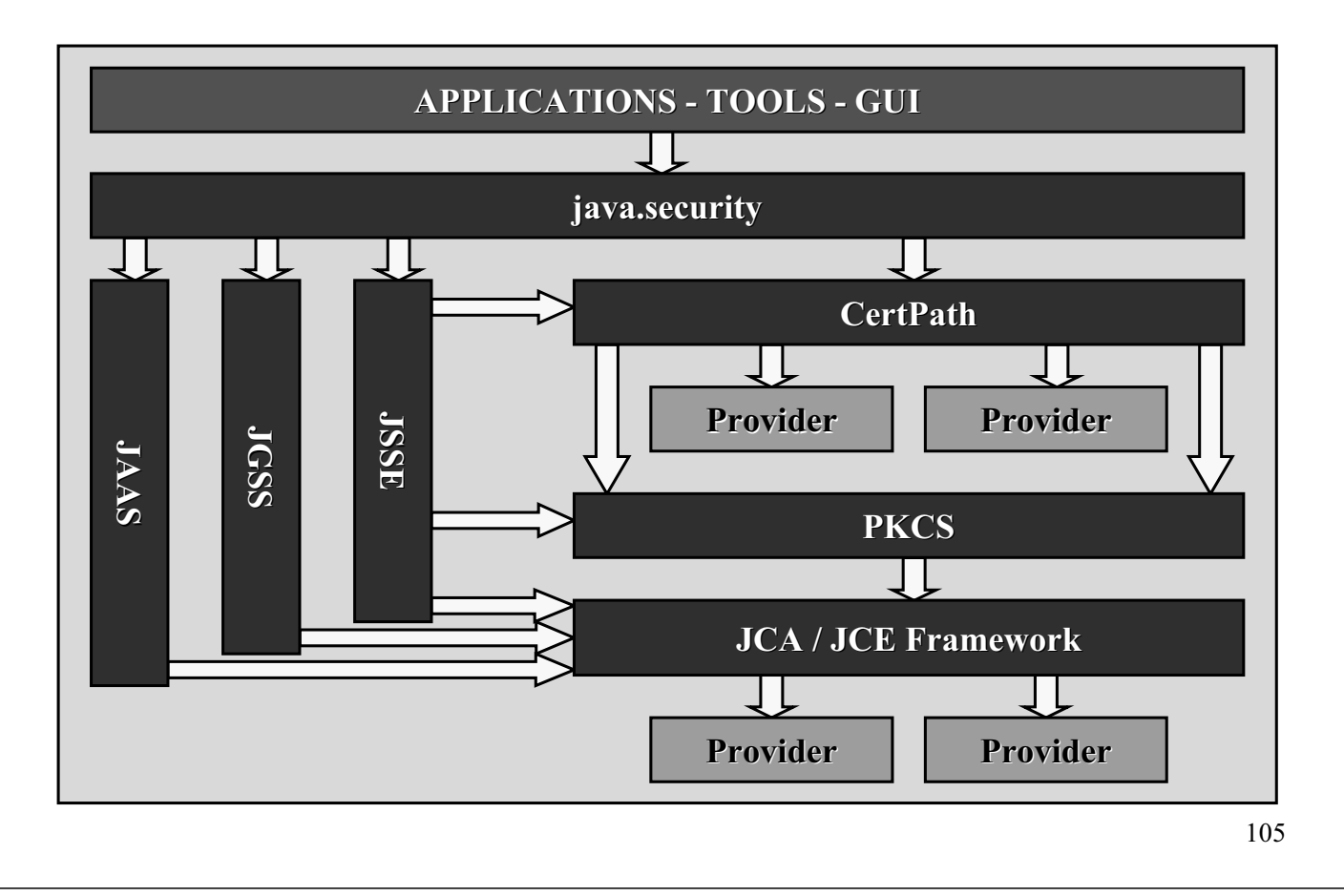

# **Riferimenti Riferimenti**

### Java General Security

#### $\triangleright$  http://java.sun.com/j2se/1.4.1/docs/guide/security/

- General Security
	- Security Architecture
	- Cryptography Architecture
	- How to Implement a Provider for the Java Cryptography Architecture
	- Policy Permissions
	- Default Policy Implementation and Policy File Syntax
	- $\cdot$  API for Privileged Blocks
	- X.509 Certificates and Certificate Revocation Lists
	- Security Managers and the JavaTM 2 SDK

#### Java Security Features

- $\triangleright$  http://java.sun.com/j2se/1.4.1/docs/guide/security/
	- JCE
		- JCE Reference Guide
		- How to Implement a Provider for the Java Cryptography Extension
	- **JSSE** 
		- JSSE Reference Guide
	- <sup>z</sup> JAAS
		- JAAS Reference Guide
		- JAAS Tutorials.
		- JAAS white paper
		- JAAS LoginModule Developer's Guide
	- **Certification Path** 
		- Java Certification Path API Programmer's Guide
	- Java GSS-API
		- Java GSS-API and JAAS Tutorials for Use with Kerberos.
		- Single Sign-on Using Kerberos in Java
	- <sup>z</sup> Tools
		- Security Tools

# Applicazioni

#### $\triangleright$  JSSE

- $\bullet$  RMI SOCKETS URLS http://java.sun.com/j2se/1.4.2/docs/guide/security/jsse/samples/ http://java.sun.com/j2se/1.4.2/docs/guide/security/jsse/samples/index.html index.html
- $\cdot$  SSL CLIENT / SERVER http://www.javaworld.com/javaworld/jw-05-2001/jw-0511-howto.html
- HTTPS http://www.javaworld.com/javaworld/javatips/jw-javatip111.html
- SECURE MAIL http://www.javaworld.com/javaworld/javatips/jw-javatip115.html javatip115.html
- $\triangleright$  JAAS
	- $\bullet$  http://www.javaworld.com/javaworld/jw-09-2002/jw-0913-jaas.html
- $\triangleright$  Keytool
	- $\bullet$  http://java.sun.com/products/jdk/1.2/docs/tooldocs/win32/keytool.html

#### Standards

- $\triangleright$  Public Key Cryptography Standards (PKCS) http://www.rsasecurity.com/rsalabs/pkcs/
- $\blacktriangleright$  Java Specification Request (JSR) 74 http://www.jcp.org/en/jsr/ http://www.jcp.org/en/jsr/detail?id=74

### Conferenze

- $\triangleright$  http://java.sun.com/security/
	- JavaOne 2002 Presentations (PDF documents) Sessions:
		- Java 2 Platform, Standard Edition (J2SE) Security: Present and Future
		- Authentication and Single Sign-On
		- Networking with Java 2 Platform, Standard Edition (J2SE): Present and Future
		- Single Sign-on Using the JAAS and Java GSS APIs
		- Securing the Wire
		- Java Naming and Directory Interface (JNDI)
		- JSR 105: XML Digital Signature API
	- JavaOne 2001 Presentations (PDF documents)
		- Java 2 Platform, Standard Edition (J2SE) Security: Present and Future
		- Security for the J2SE: CertPath, JCE, and JSSE
		- Java 2 Platform, Standard Edition (J2SE) Networking: Present and Future
		- Java 2 Platform, Standard Edition (J2SE) Networking and IPv6
		- Unlocking Public Key Technologies for the Java Platform Update: JSR74
		- Security for the J2SE Platform: JAAS, Java GSS-API & Kerberos
		- Security for the Java 2 Platform, Standard Edition (J2SE) and XML

111

#### Articoli

- $\triangleright$  http://java.sun.com/security/
	- FAOs, Whitepapers, Articles
		- Single Sign-on Using Kerberos in Java
		- JAAS white paper
		- Going Beyond the Sandbox: An Overview of the New Security Architecture in the JavaTM Development Kit 1.2
		- Secure Computing With Java: Now and the Future
		- CompCon 97 Abstract
		- Applet Security FAQ